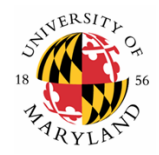

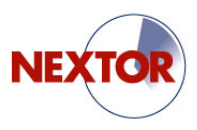

#### Modeling delays and cancellations for collaborative strategic planning at single airports

Avijit Mukherjee<sup>1</sup>, David Lovell<sup>1,2</sup>, Michael Ball<sup>1,3</sup>, Andrew Churchill<sup>2</sup>, Amedeo Odoni<sup>4,5</sup>

<sup>1</sup> Institute for Systems Research <sup>2</sup> Department of Civil and Environmental Engineering <sup>3</sup> R.H. Smith School of Business *University of Maryland, College Park*

4 Department of Aeronautics and A stronautics 5 Department of Civil and Environmental Engineering *Massachusetts Institute of Technology*

National Airspace System Performance Workshop, Asilomar Conference Center, Pacific Grove, C A, March 2006

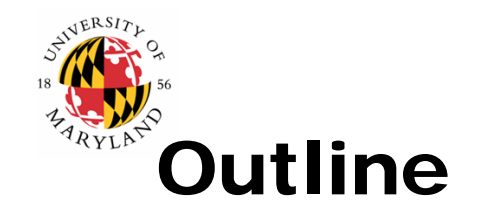

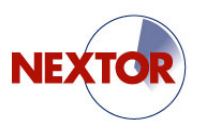

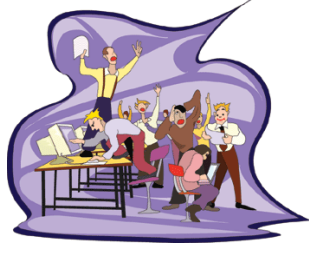

#### **I. Strategic planning context**

#### **II. Delay model validation III. Cancellation model**

- 
- II.2. Data filtering III.2. Daily plots
- 
- II.4. Profile matching
- II.5. Hourly profile plots

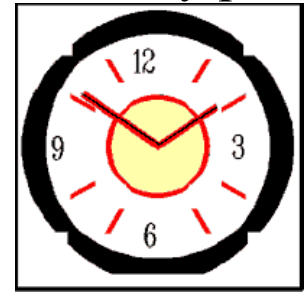

**IV. Conclusions**

- II.1. DELAYS model **III.1.** Network flow model
	-
- II.3. Experimental design III.3. Hourly profile plots

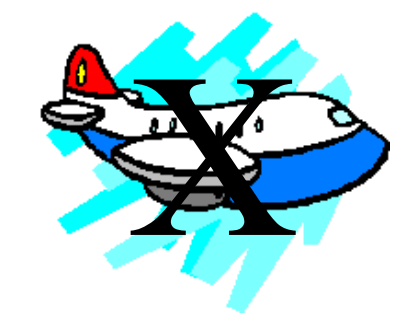

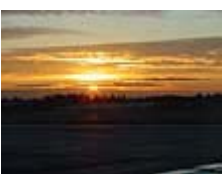

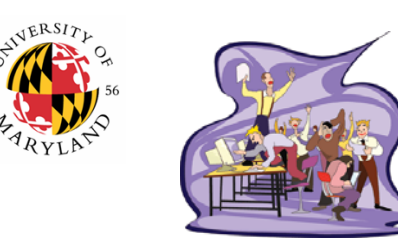

#### I. Strategic planning context

- Multiple carriers
	- Input data consist of scheduled flights only
	- Broker required to conserve confidentiality and prevent collusion
	- Broker produces estimates of delays and cancellations
- Single airport
	- Historical norms reliable in the rest of the NAS
	- Limited up and downstream interaction effects
- Applications
	- Collaborative scheduling
	- Strategic simulations
	- Evaluation of market mechanisms for congestion mitigation

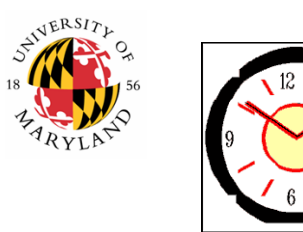

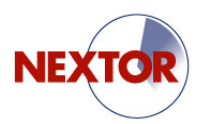

#### II.1. DELAYS model

- •Model the aircraft arrival process as a non-homogeneous Poisson process with Erlang-*r* service times (DEL A Y S © code, developed at MIT by Koopman, Kivestu, Malone)
- $\bullet$ How DELAYS w orks:
	- It is not a simulation
	- –Governing differential equations of the stochastic process are generated
	- An efficient approximation scheme is then used to evaluate them
- •Stochastic model produces pdf's for relevant outputs
- •Can only capture congestion-related delays at an arrival airport
- •We would use the model conditionally on each of several capacity scenarios relevant for the airport in question
- •For validation purposes, we are trying to compare actual arrival delay information from ASPM to predicted delays

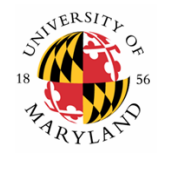

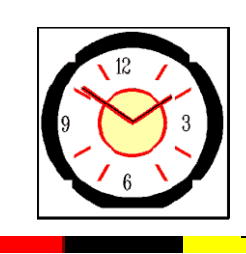

#### II.2. Data filtering

#### Aircraft XYZ

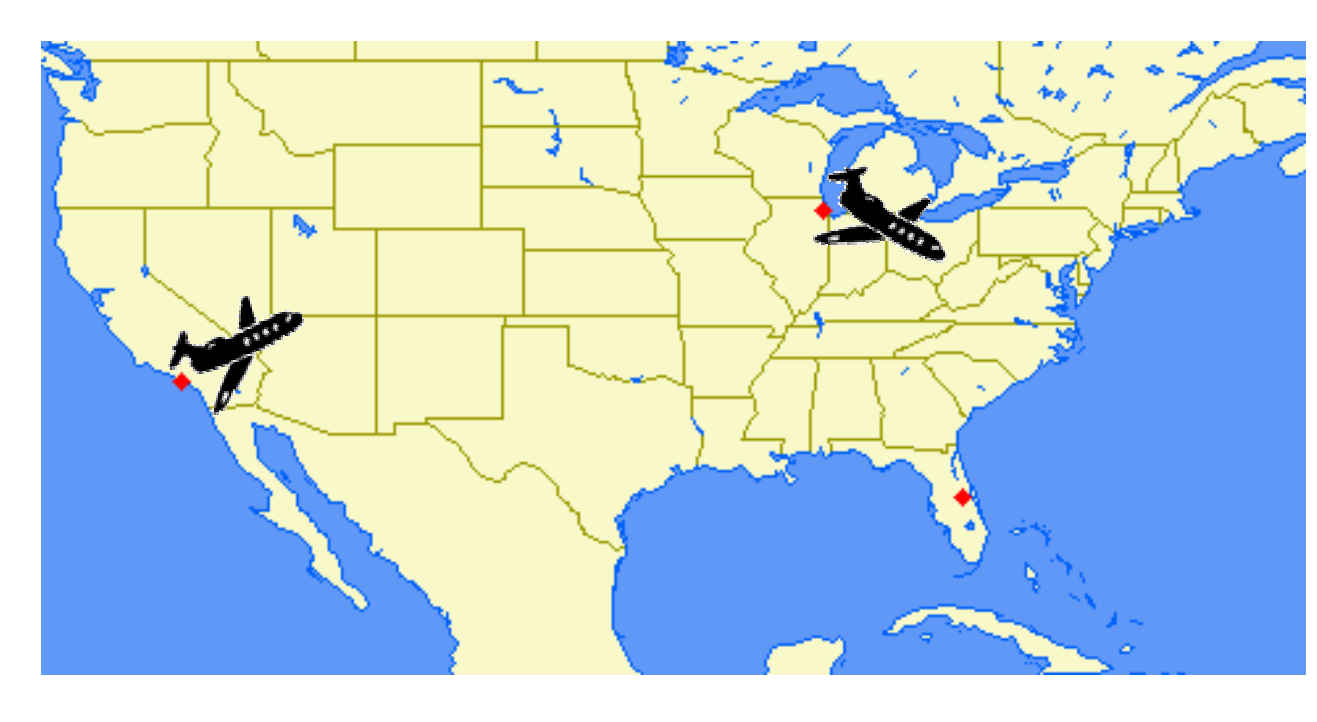

Departs LAX 60 minutes after scheduled

Arrives ORD 60 minutes after scheduled

Extra turn-around time of 30 minutes required

Departs ORD 90 minutes after scheduled

Arrives MCO 120 minutes after scheduled

Reported delay for ORD-MCO segment: 120 minutes, includes 90 minutes of propagated delay *Real* delay for ORD -MCO segment: 30 minutes

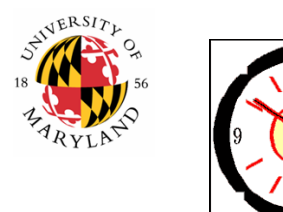

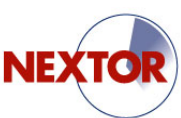

# II.3. Experimental design

- Airports:
	- Chicago O'Hare (ORD)
	- Atlanta Hartsfield (ATL)
- Time periods:
	- Monthly aggregation
	- January through December, 2004
- Inputs:
	- Demands = scheduled demands cancellations
	- Capacities = AARs – unscheduled demand

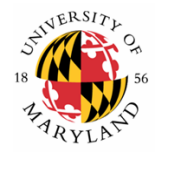

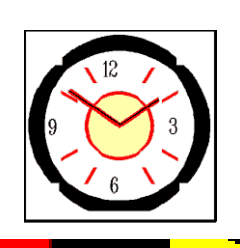

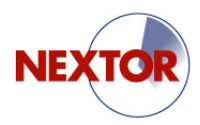

#### II.4. Profile matching

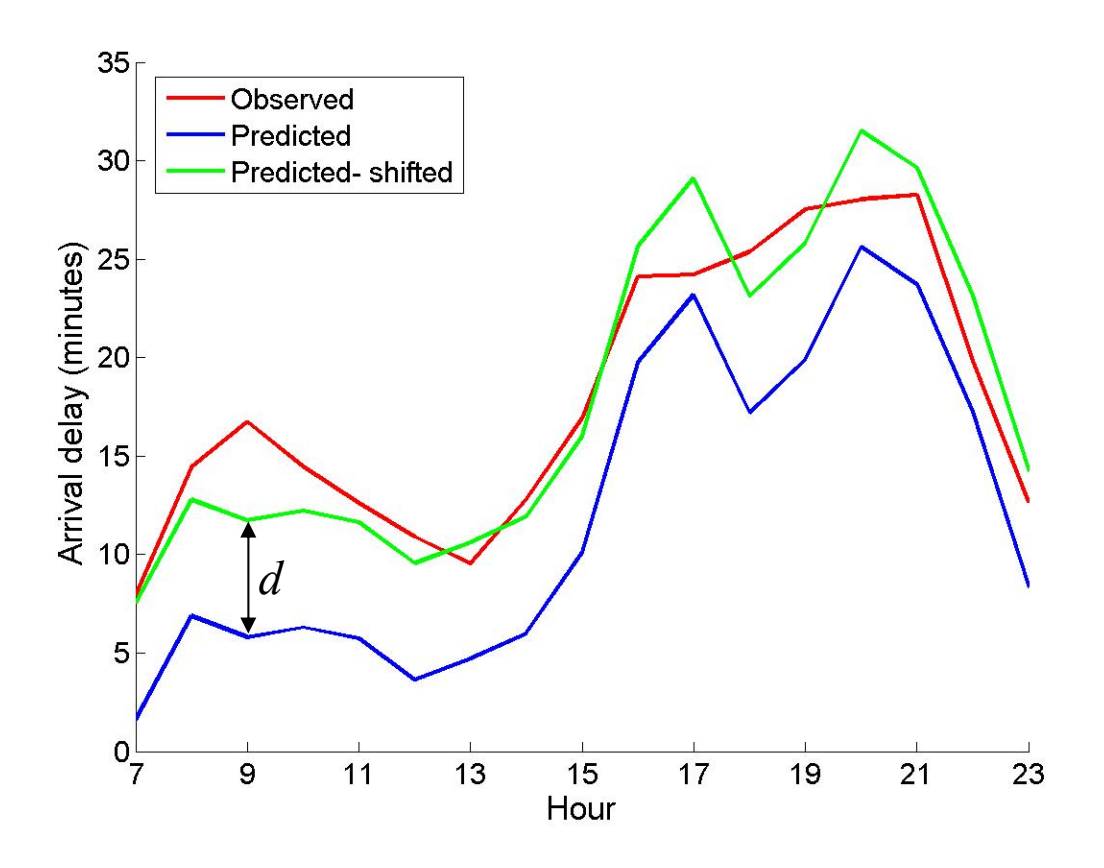

$$
\min\left\{f=\sum_{t=1}^T\left(O_t-P_t-d\right)^2\right\}
$$

*Example data:* ATL, February 2004

Predicted profile shifted up by 5.9 minutes, residuals of 100.4

Profile shape: primarily congestion impacts

Profile magnitude: contains ambient causes

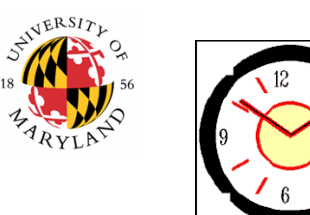

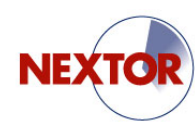

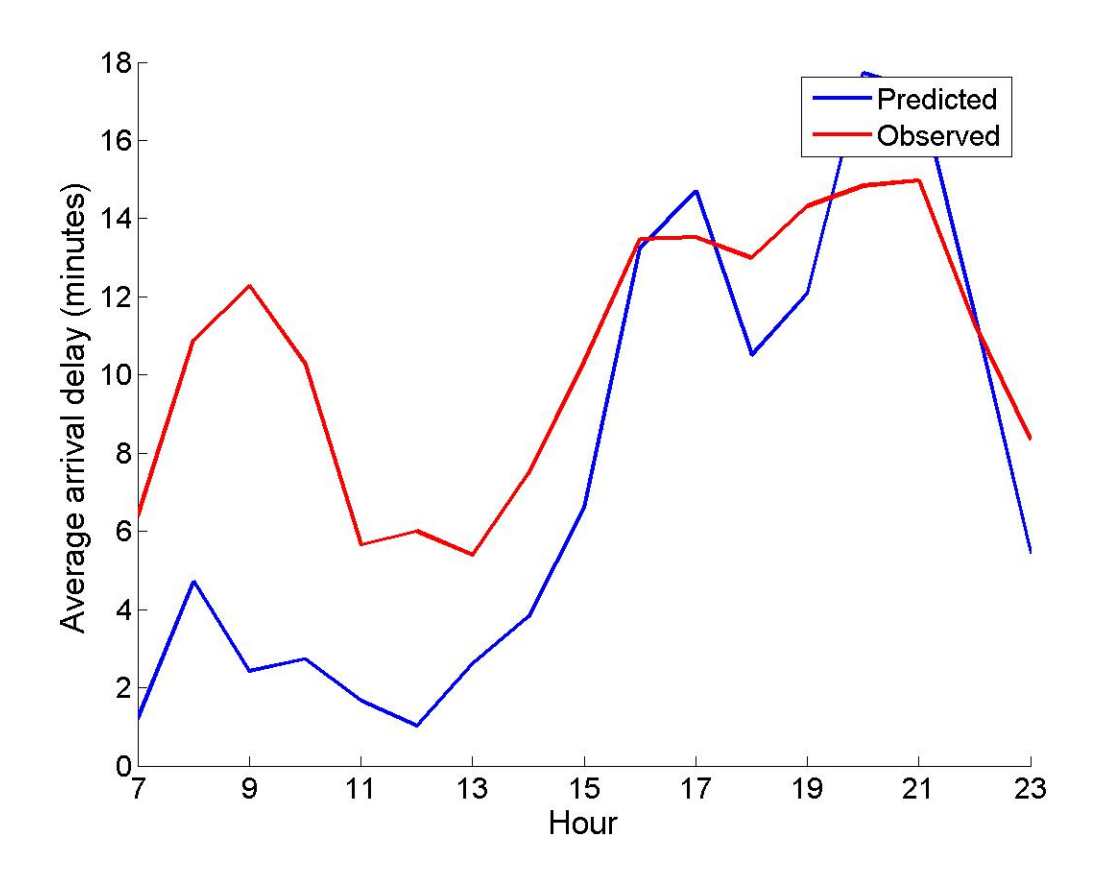

ATL, January 2004 Shift = 2.9  $Residuals = 187.9$ 

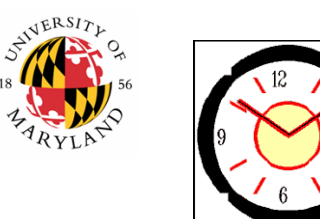

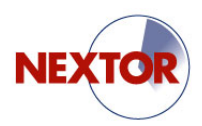

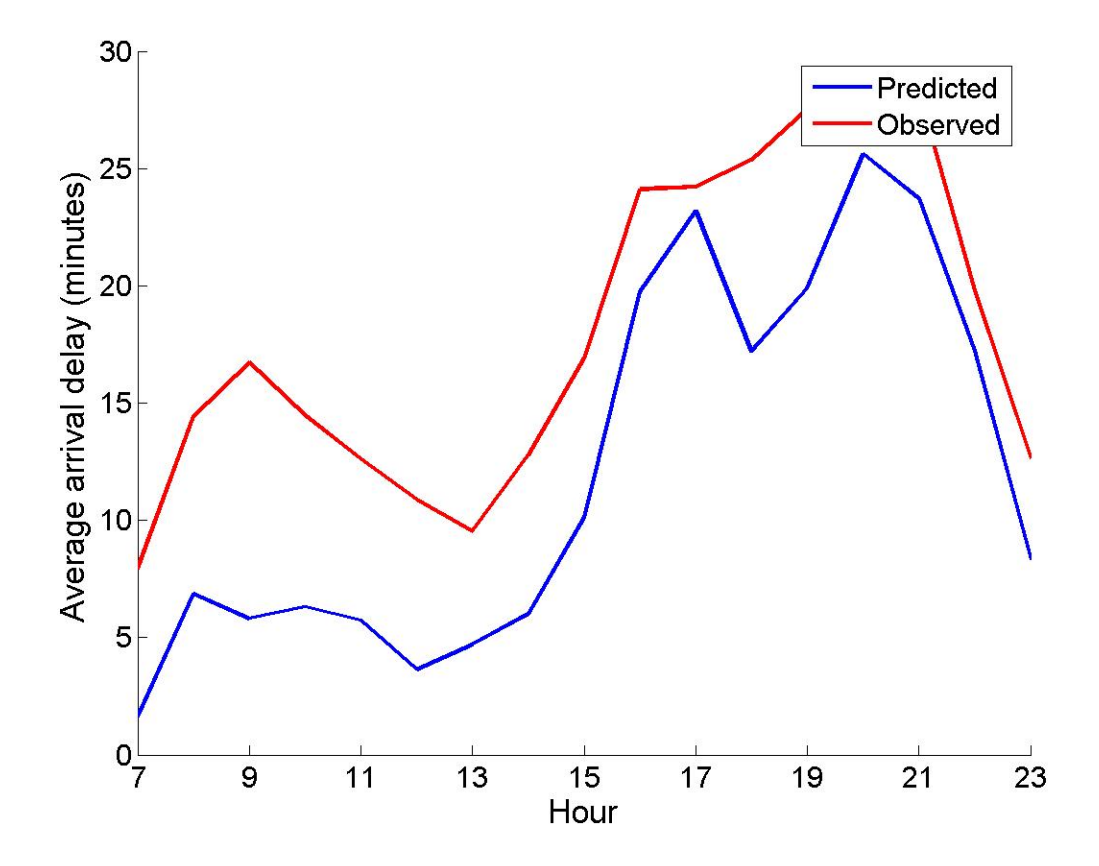

ATL, February 2004 Shift = 5.9  $Residuals = 100.4$ 

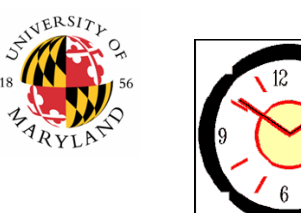

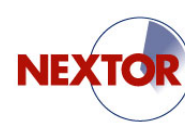

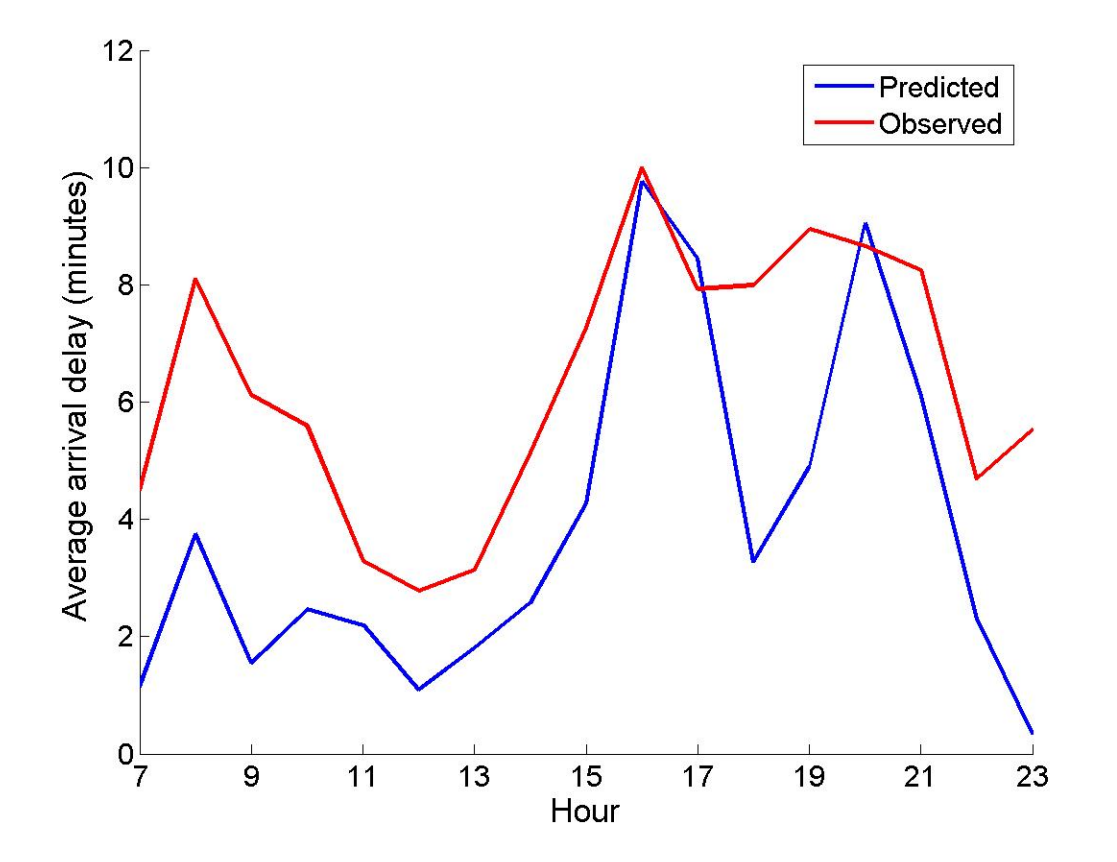

ATL, March 2004 Shift = 2.5  $Residuals = 50.3$ 

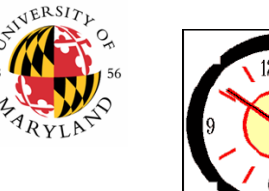

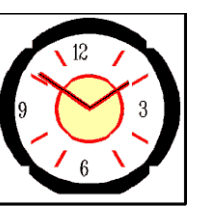

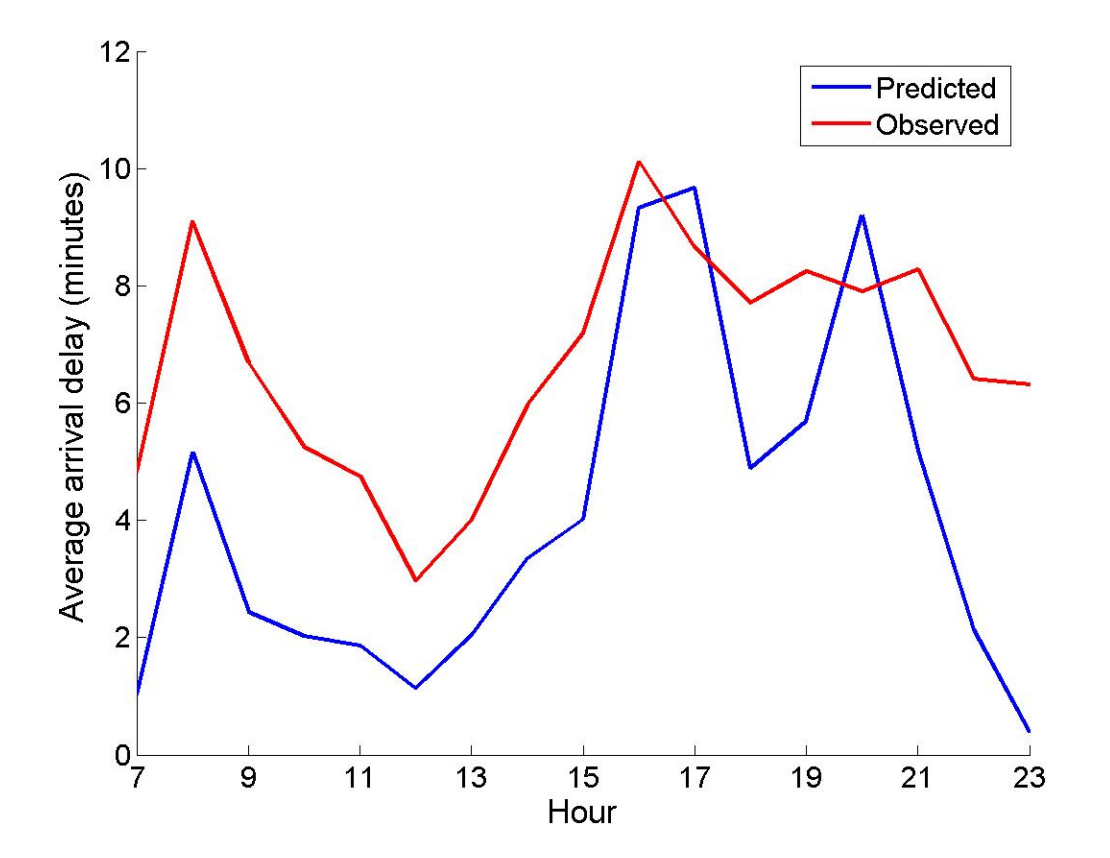

ATL, April 2004 Shift = 2.6  $Residuals = 53.5$ 

**NEXTO** 

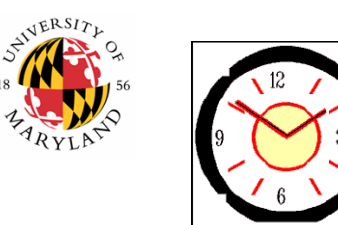

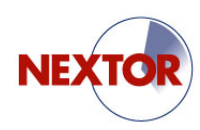

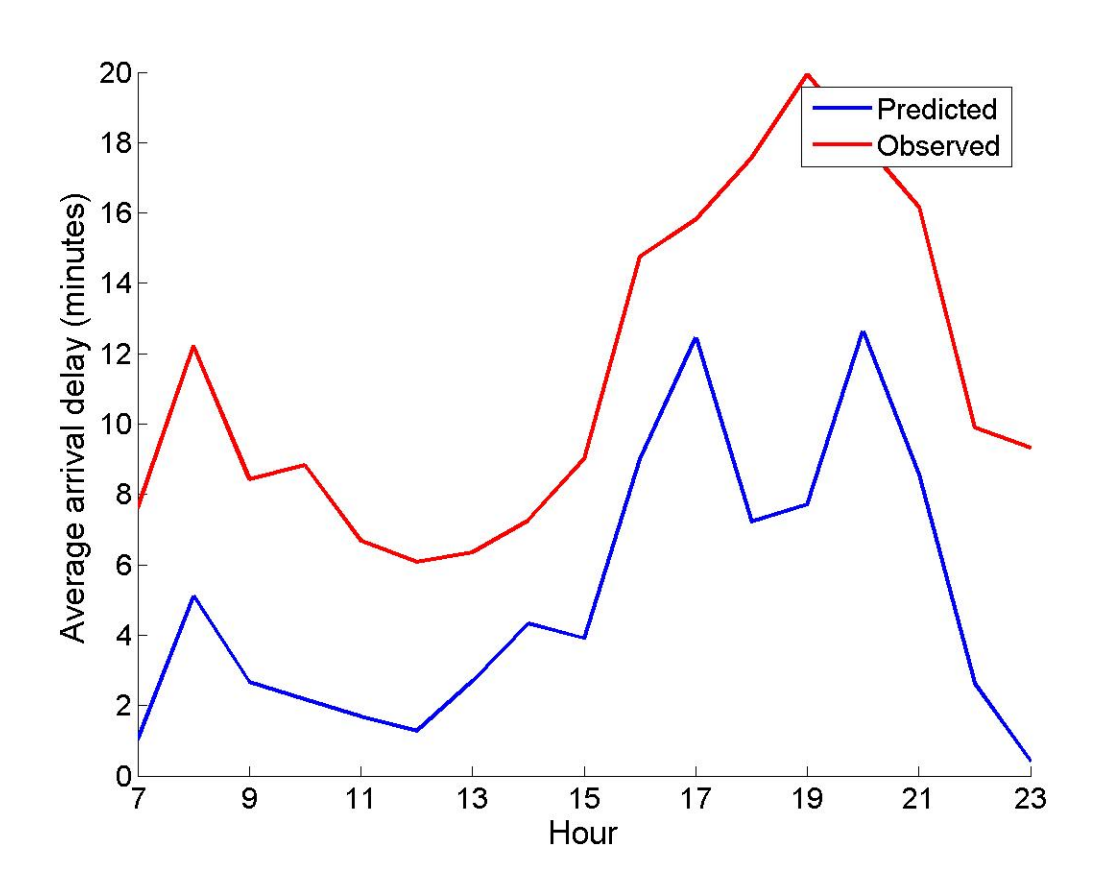

ATL, May 2004 Shift = 6.4  $Residuals = 95.4$ 

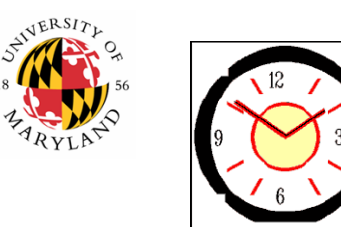

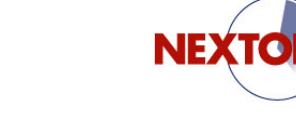

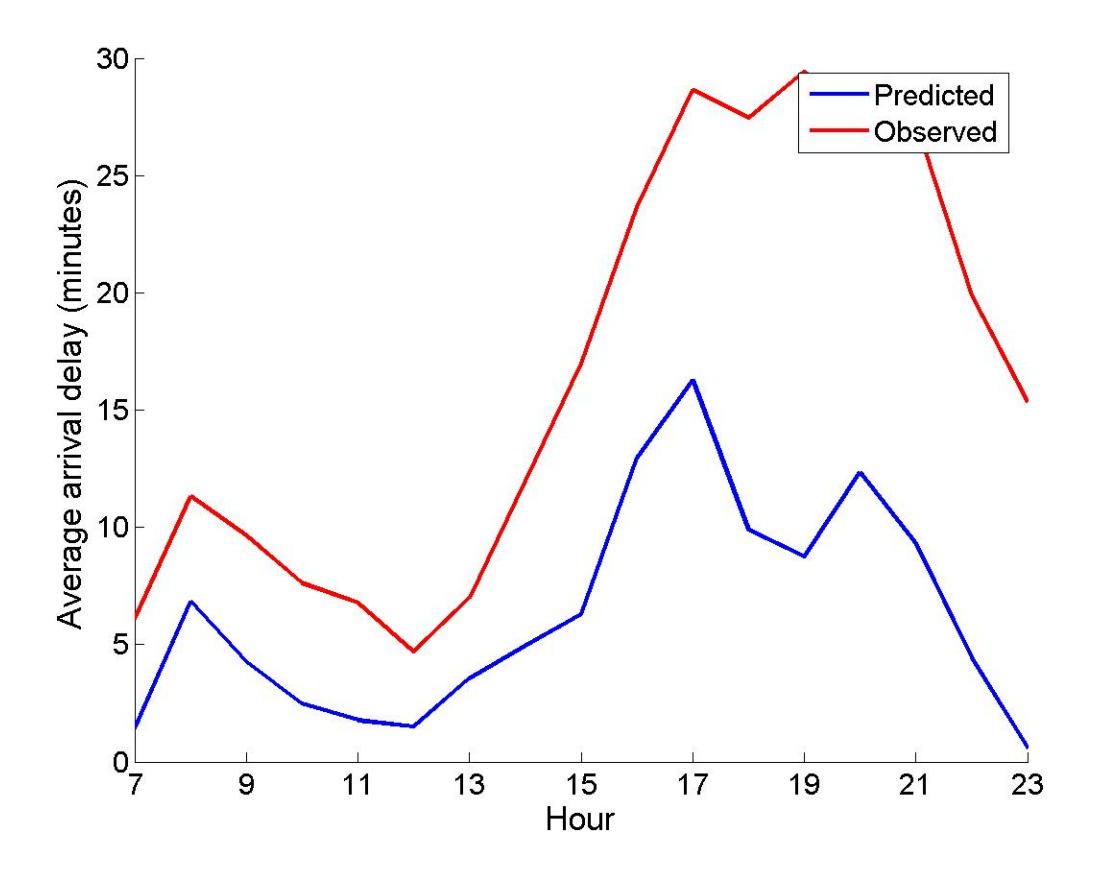

ATL, June 2004 Shift = 10.2  $Residuals = 546.8$ 

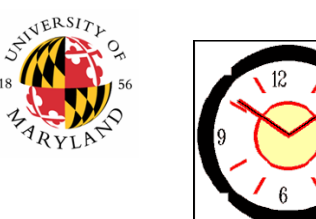

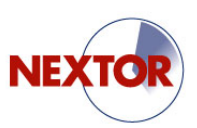

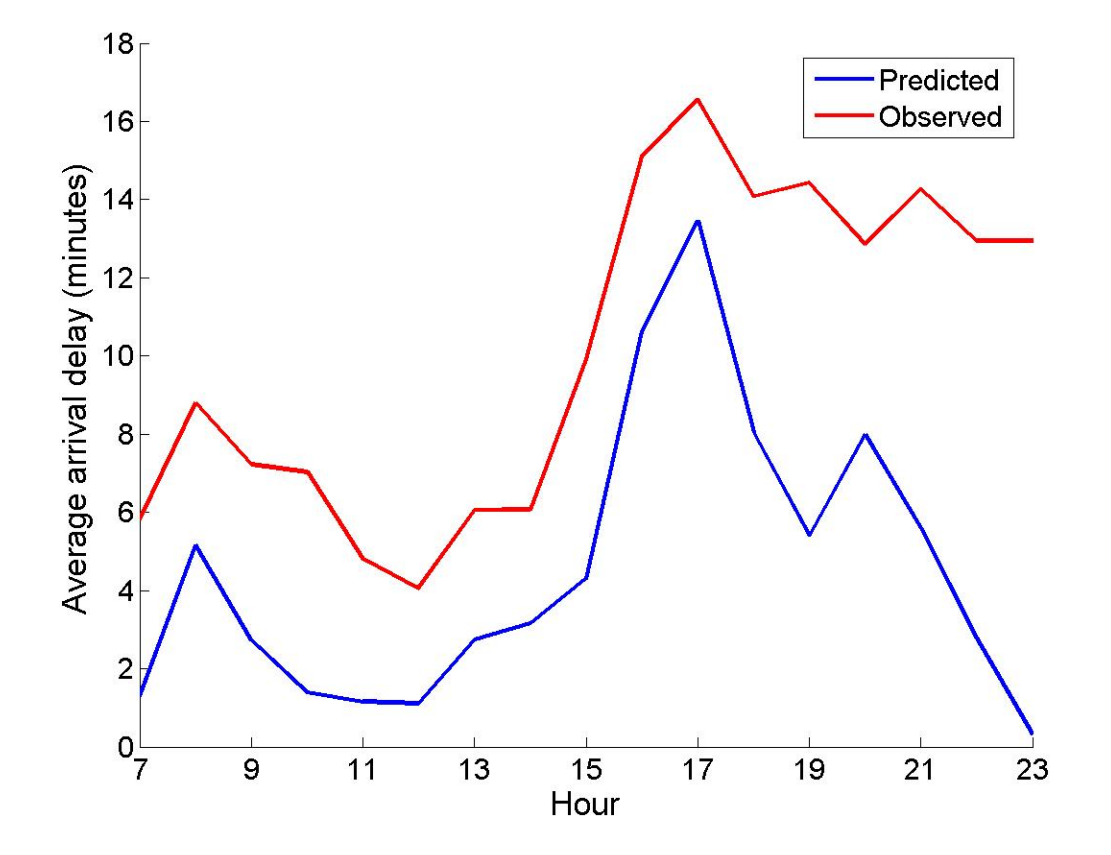

ATL, July 2004 Shift = 5.6  $Residuals = 129.1$ 

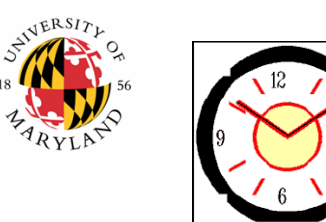

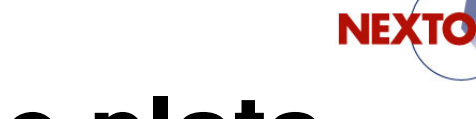

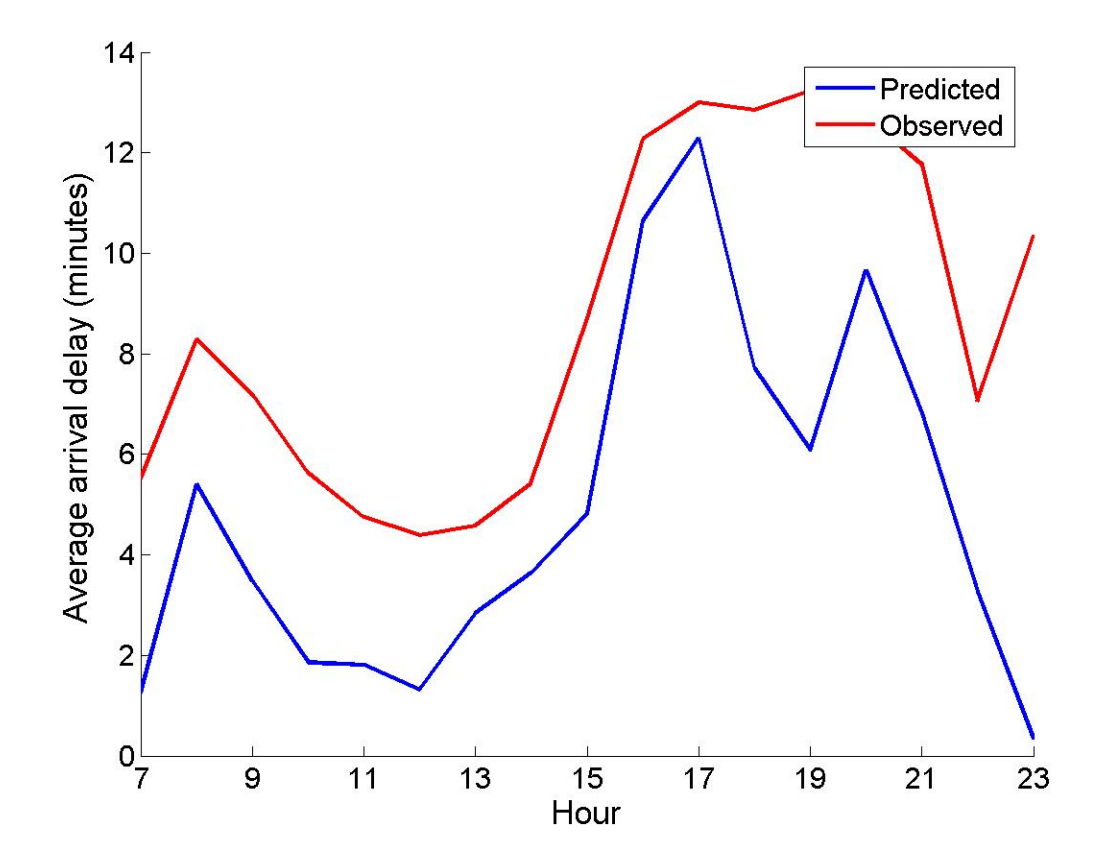

ATL, August 2004 Shift = 3.8  $Residuals = 78.6$ 

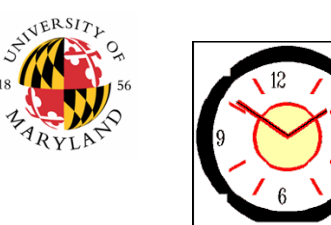

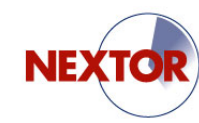

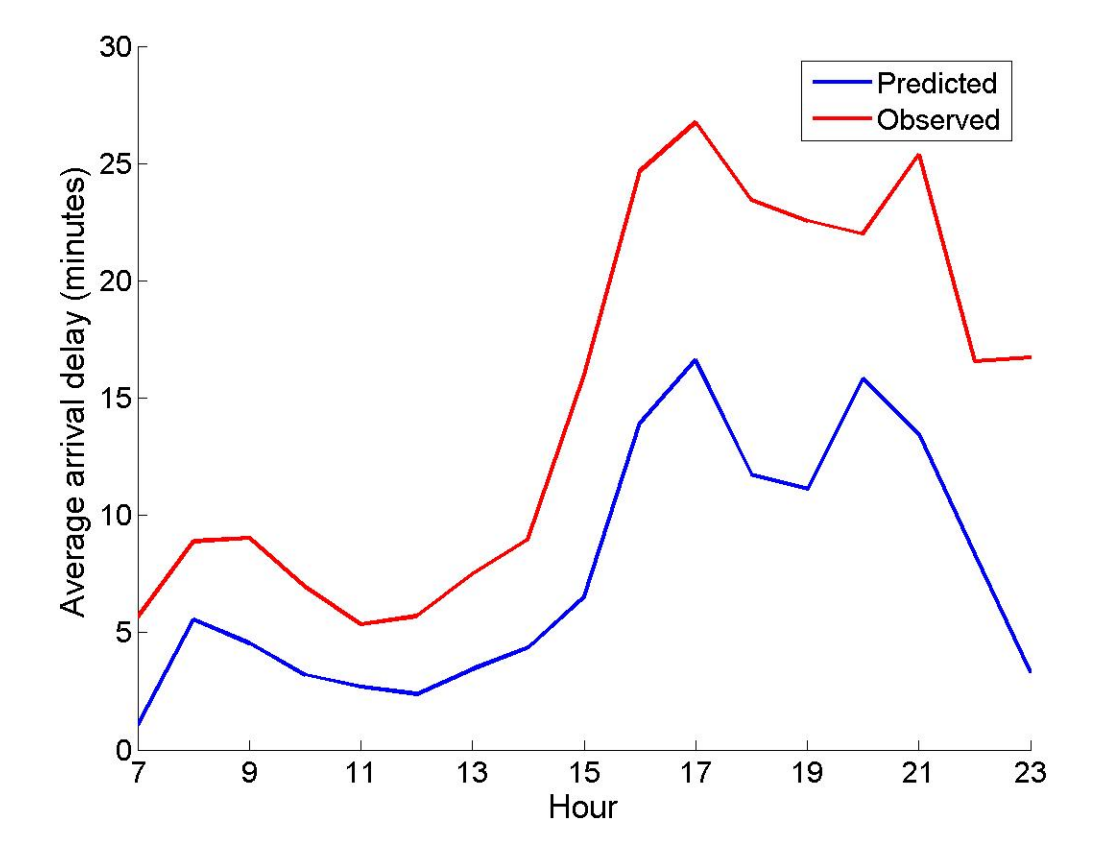

ATL, September 2004 Shift = 7.3  $Residuals = 220.8$ 

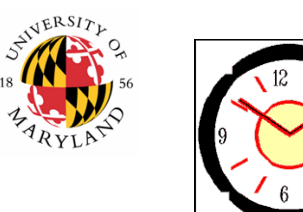

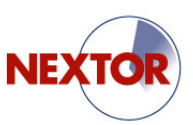

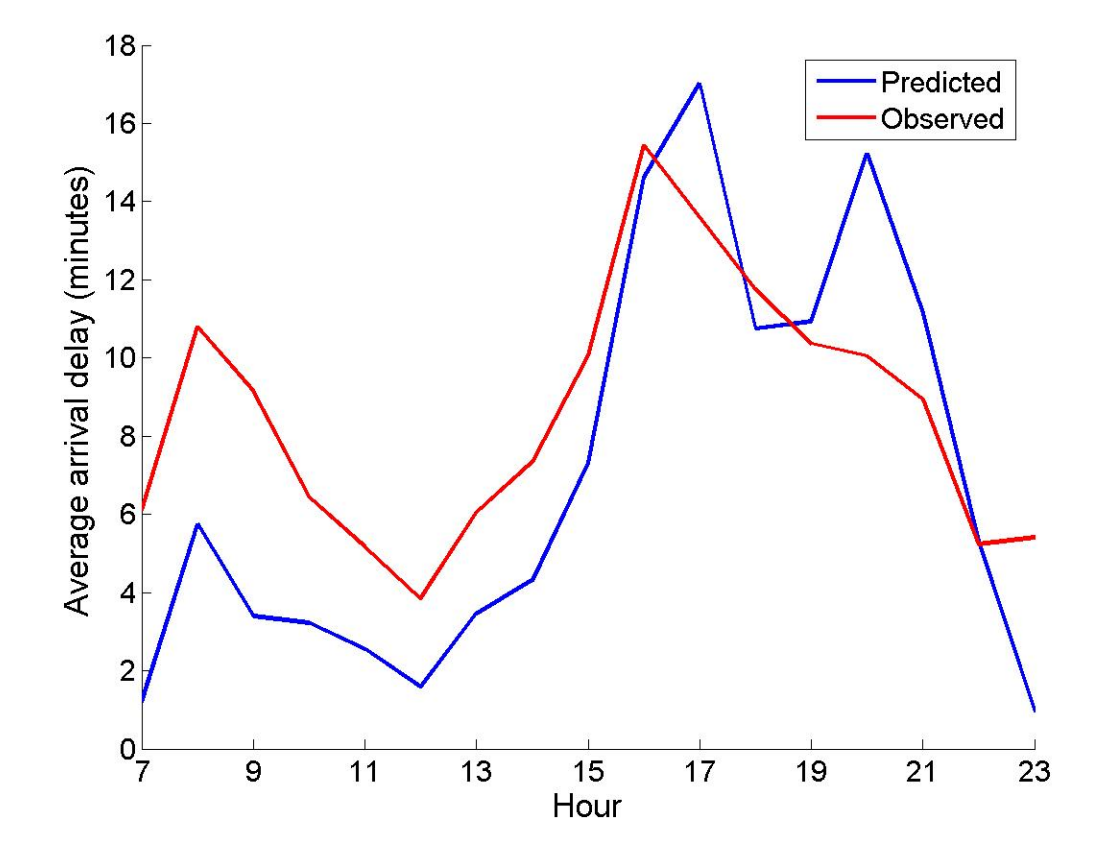

ATL, October 2004 Shift = 1.6  $Residuals = 150.9$ 

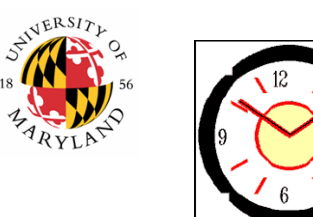

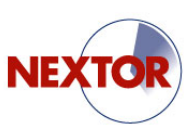

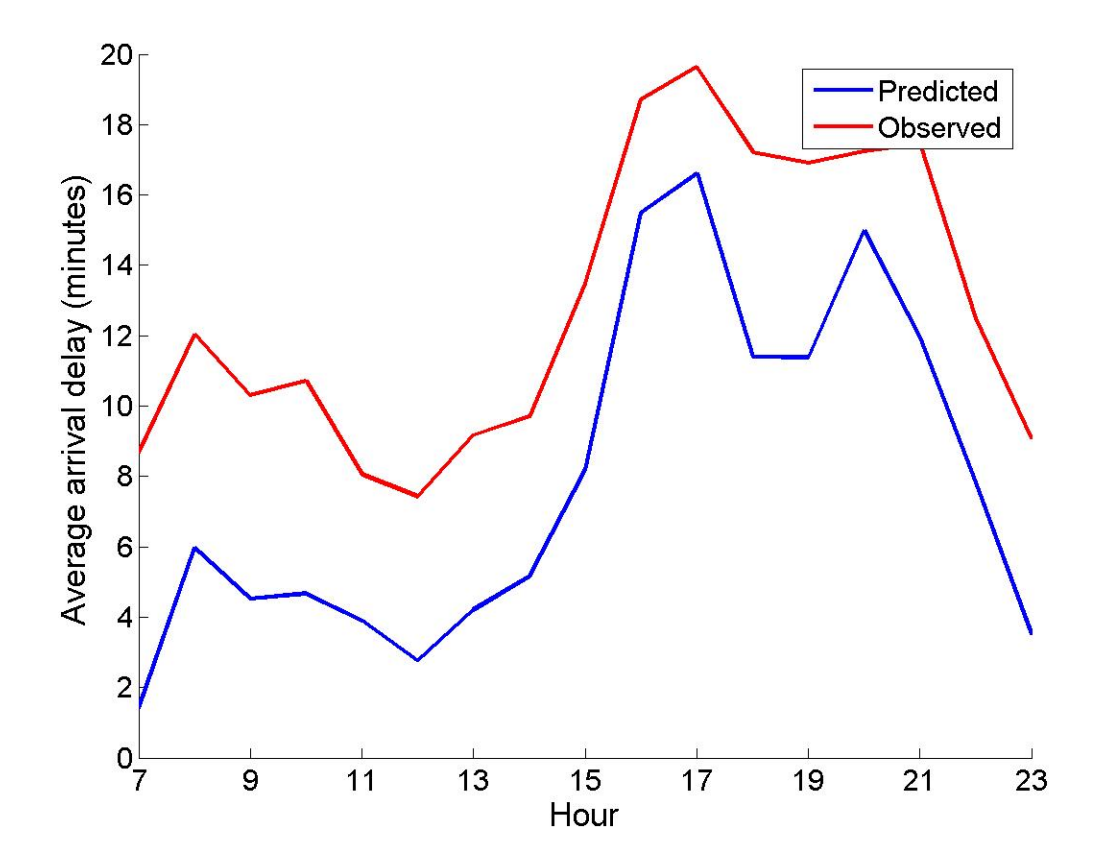

ATL, November 2004  $\mathsf{Shift} = 5.0$  $Residuals = 25.3$ 

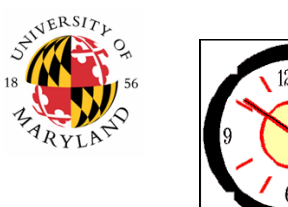

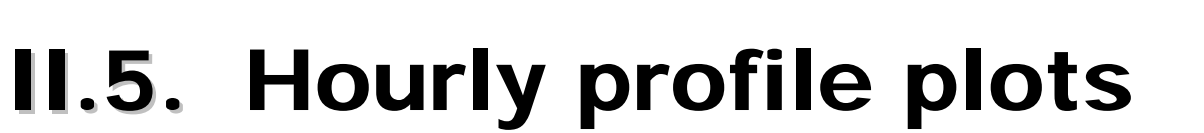

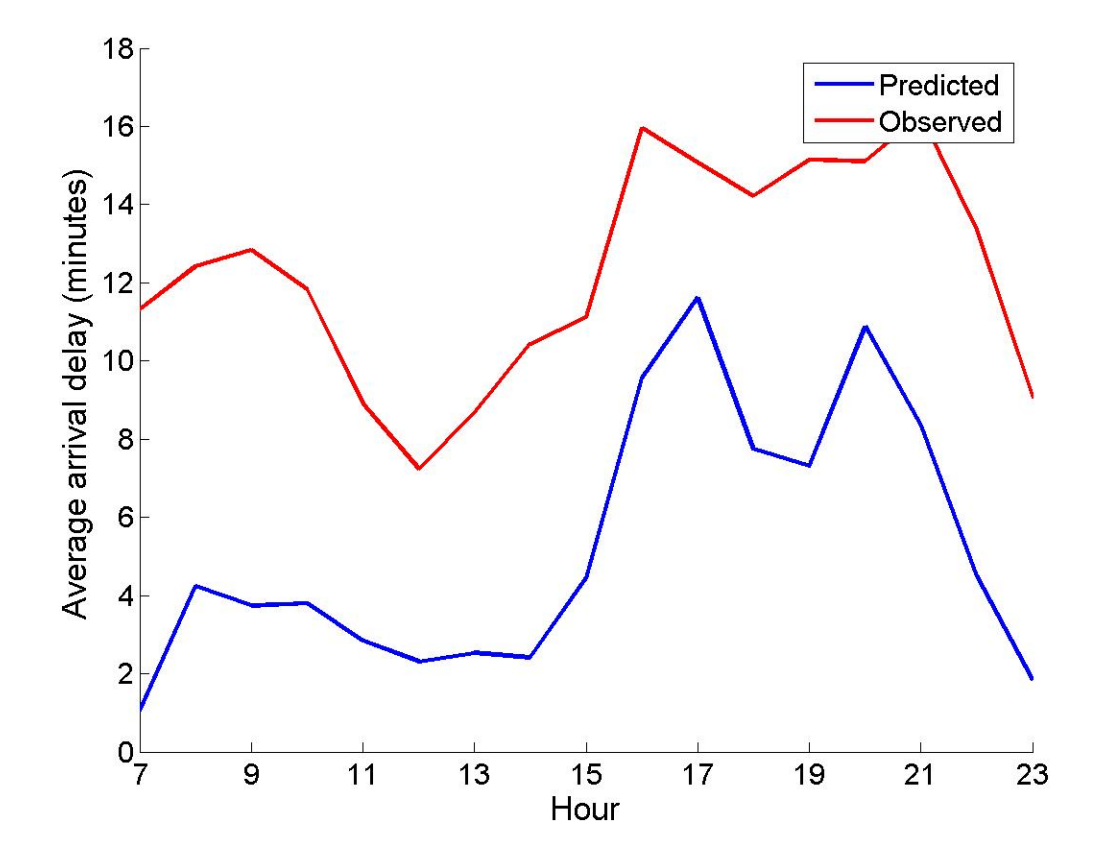

ATL, December 2004 Shift = 7.0  $Residuals = 50.5$ 

**NEXTO** 

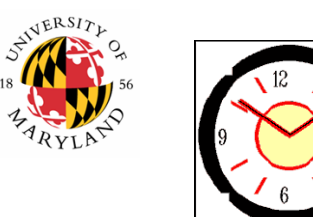

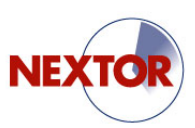

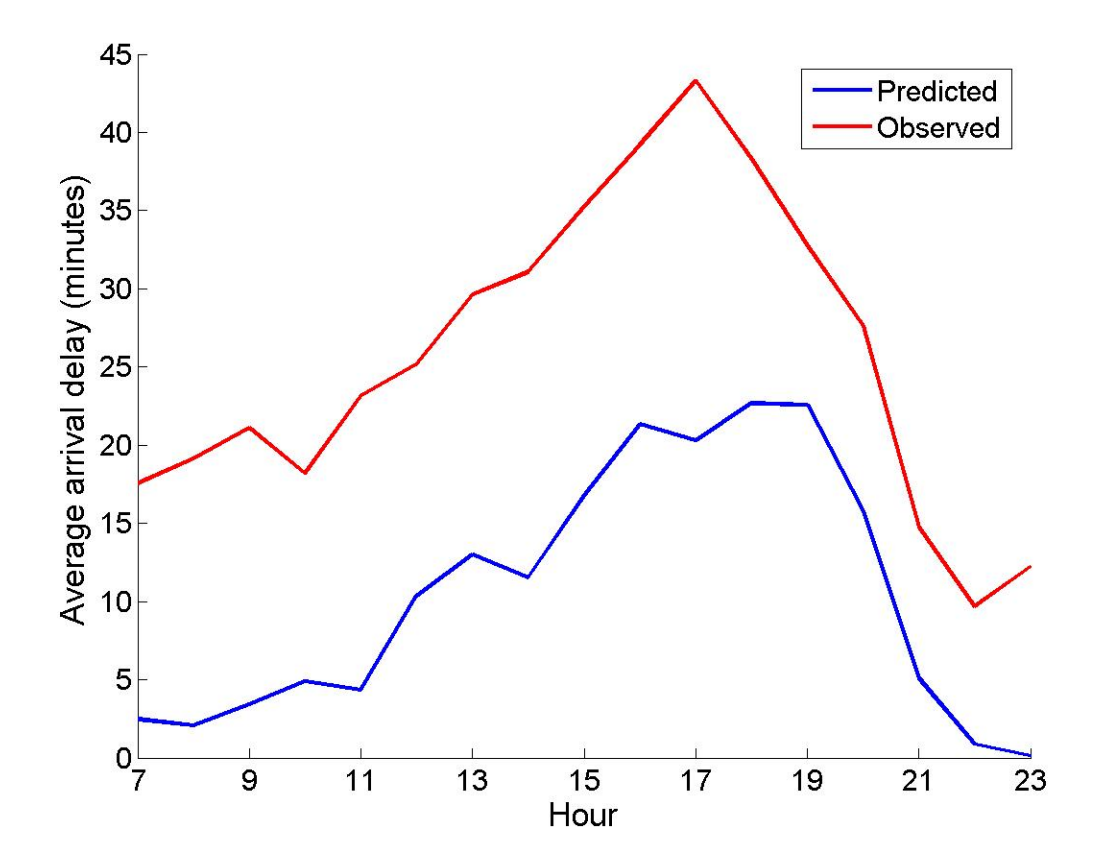

ORD, January 2004 Shift = 15.3  $Residuals = 243.9$ 

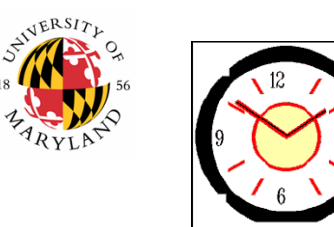

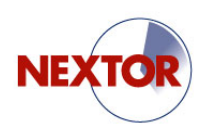

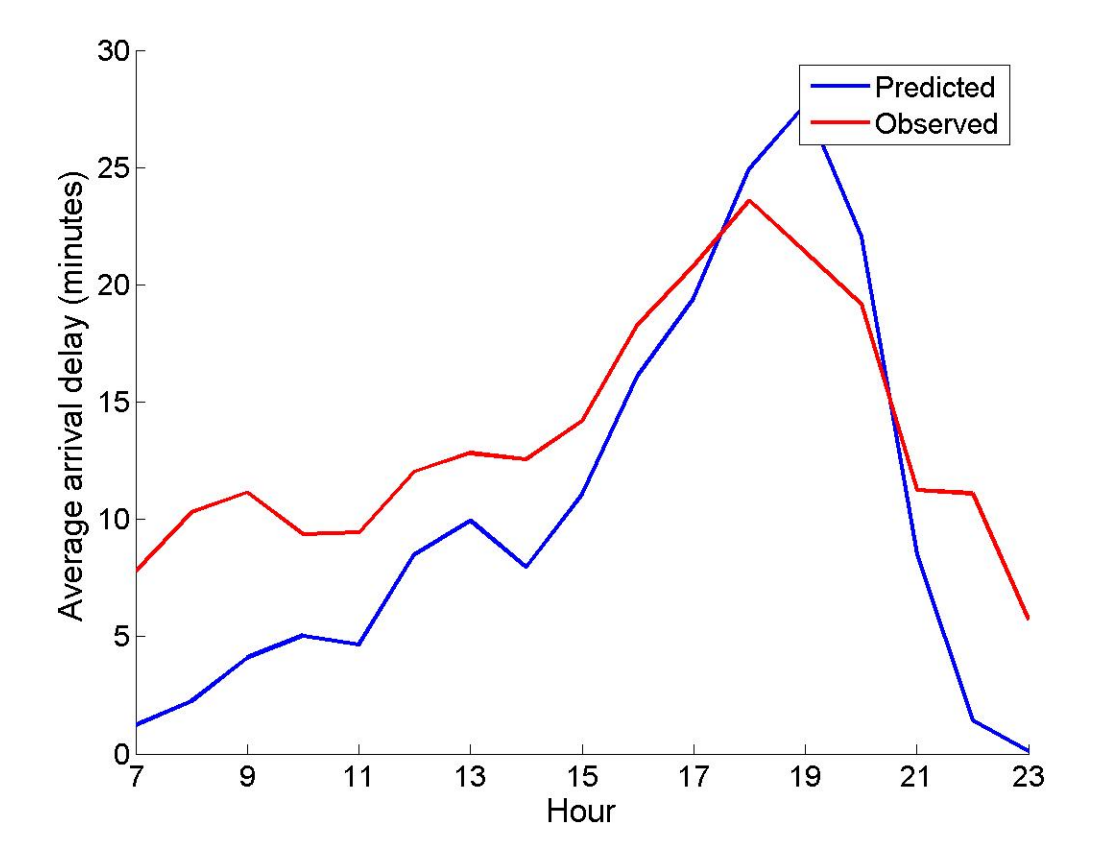

ORD, February 2004 Shift = 3.3  $Residuals = 255.0$ 

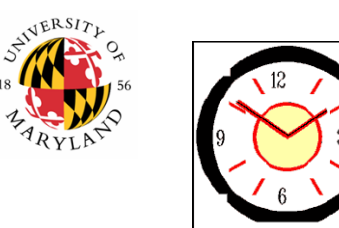

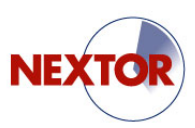

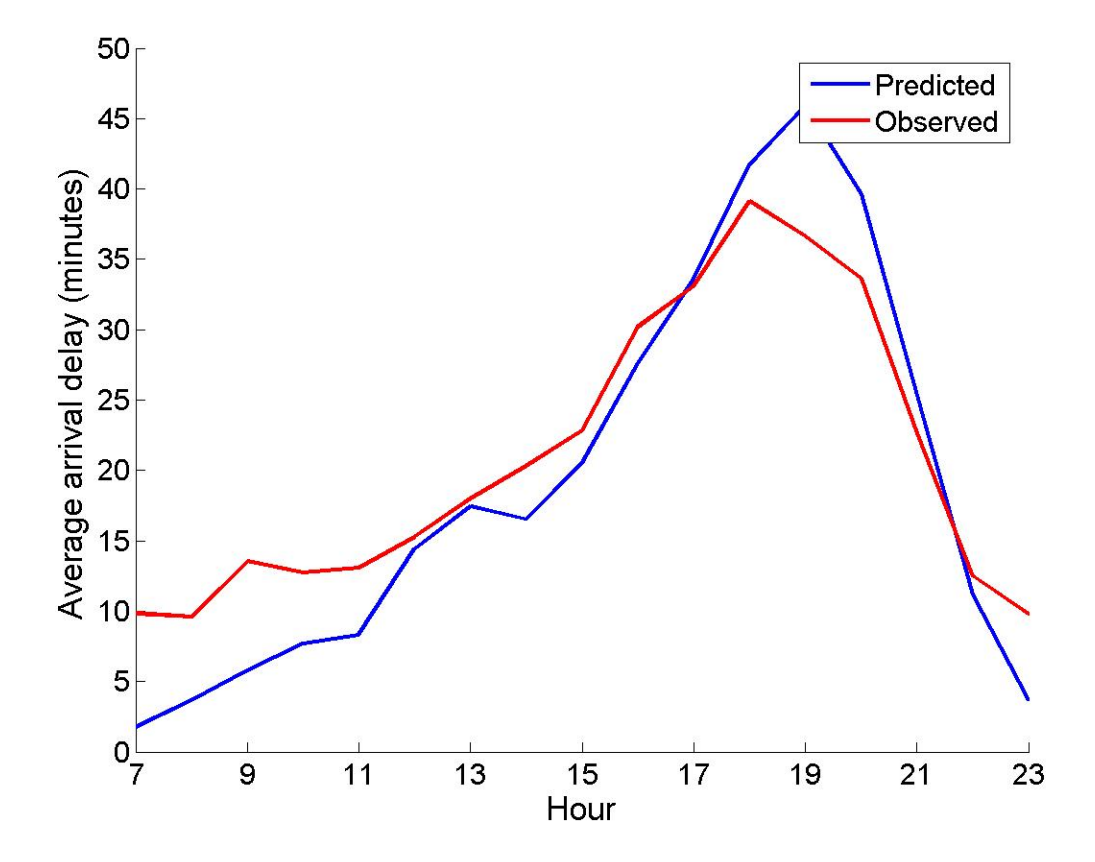

ORD, March 2004 Shift = 1.6  $Residuals = 364.9$ 

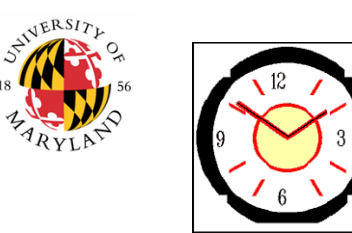

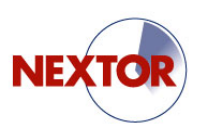

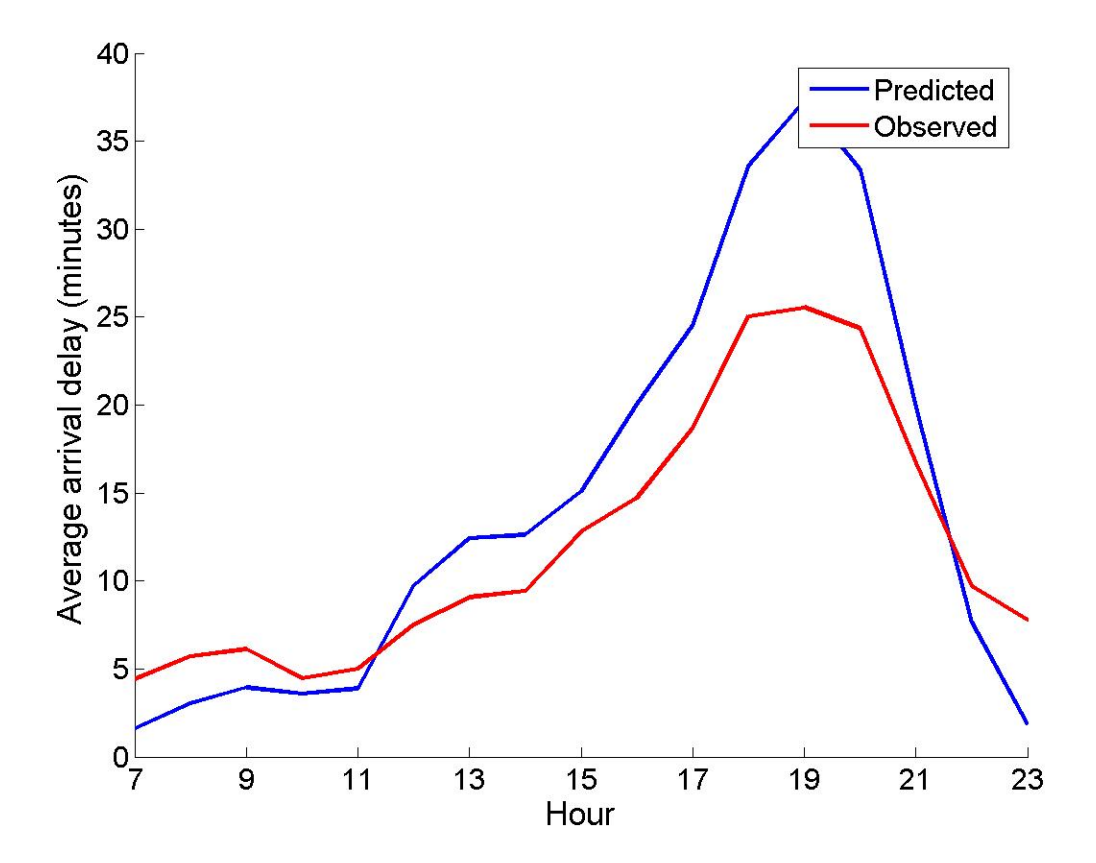

ORD, April 2004 Shift = -2.2  $Residuals = 376.4$ 

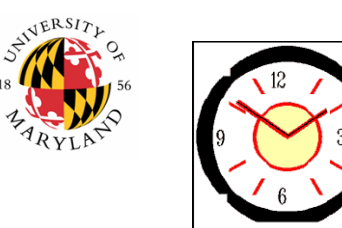

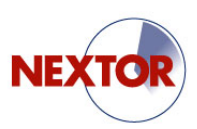

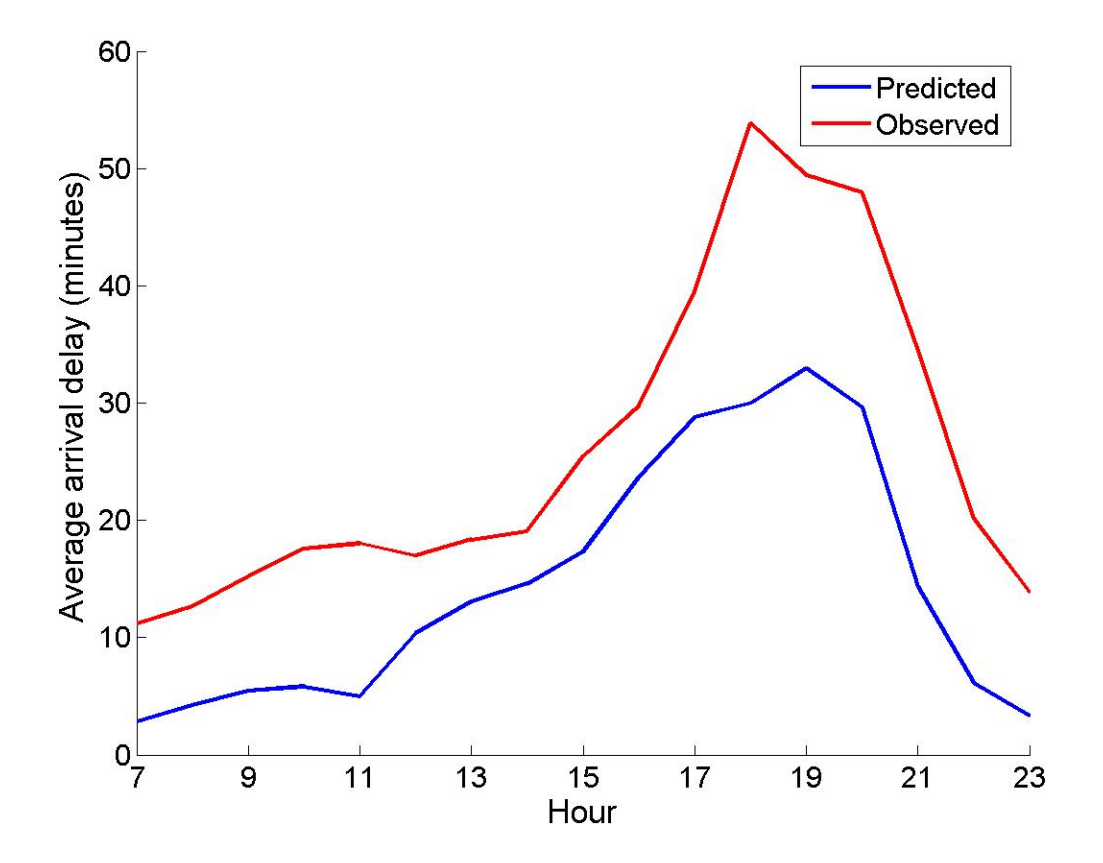

ORD, May 2004 Shift = 11.5  $Residuals = 483.0$ 

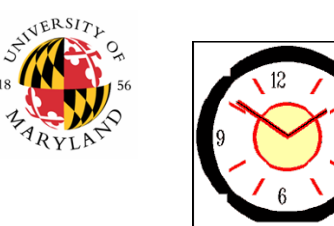

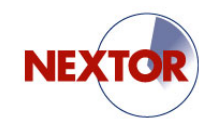

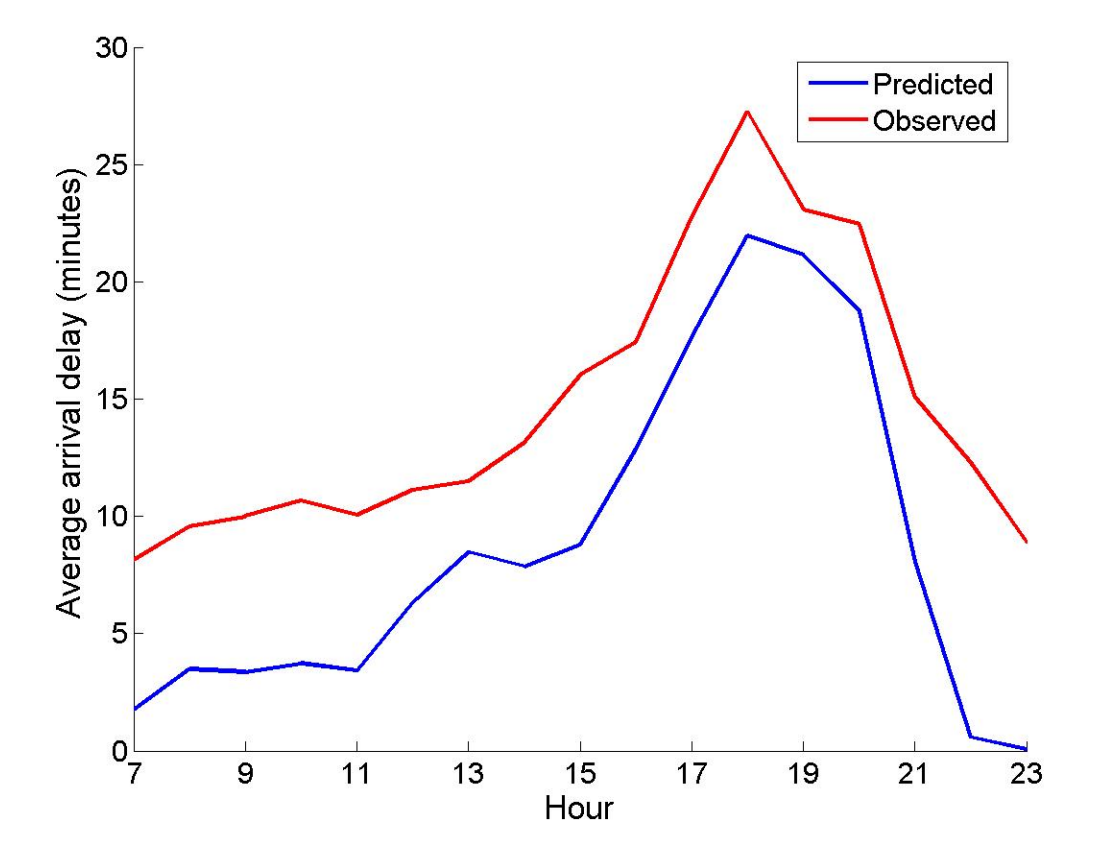

ORD, June 2004 Shift = 5.9  $Residuals = 81.0$ 

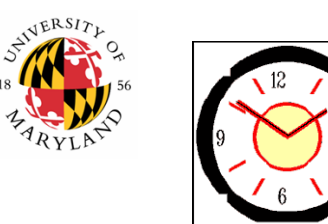

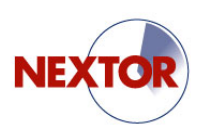

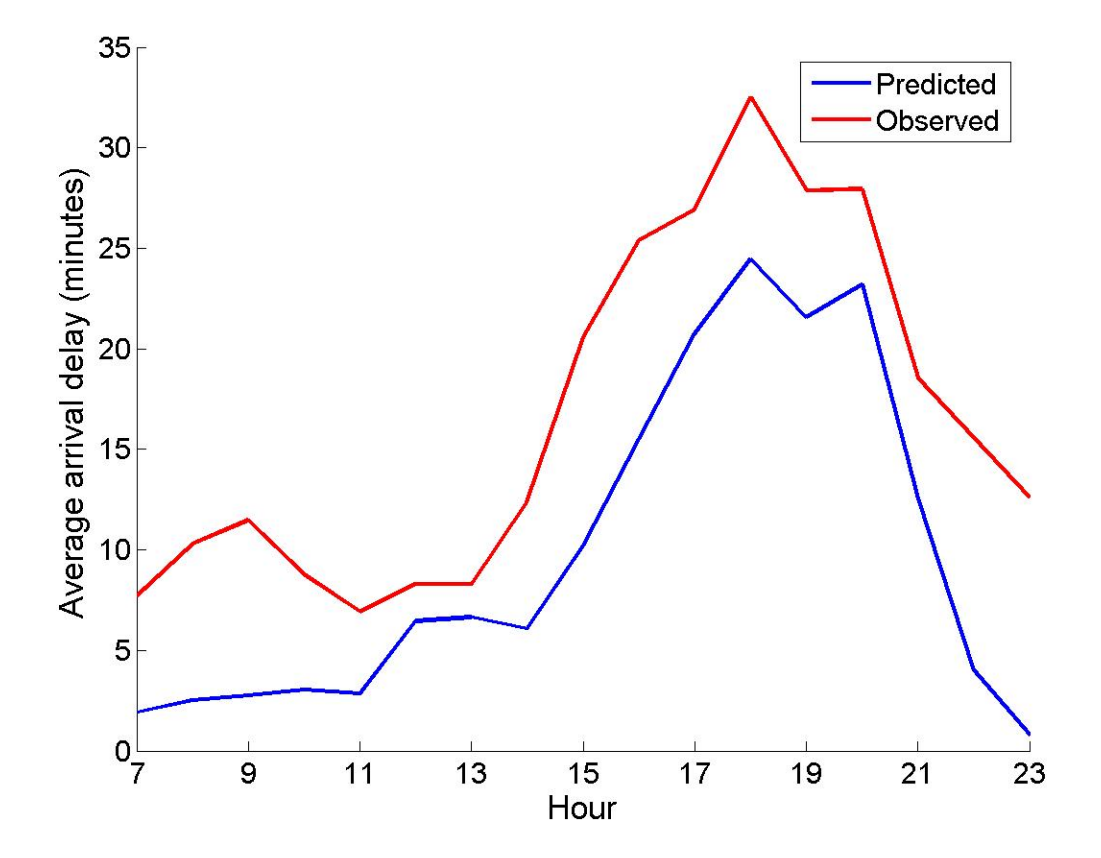

ORD, July 2004 Shift = 6.9  $Residuals = 142.7$ 

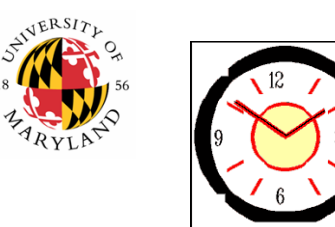

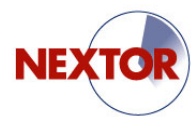

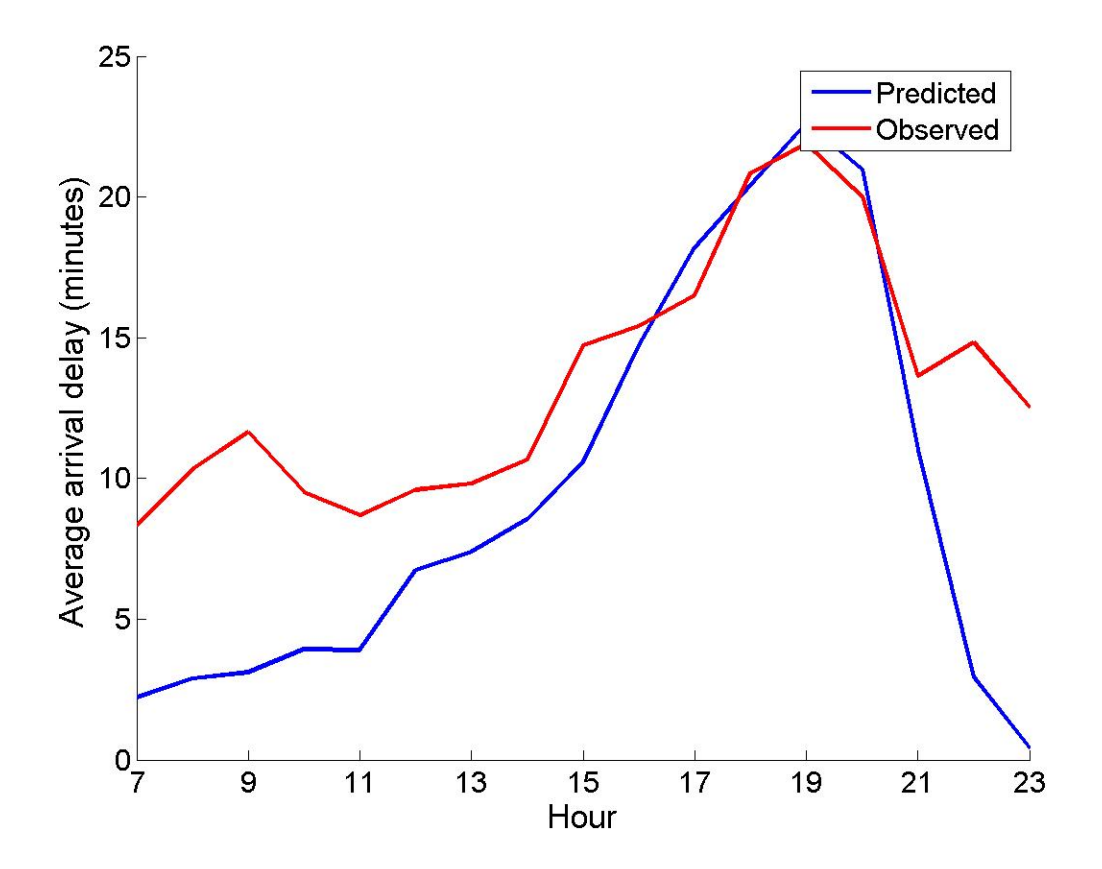

ORD, August 2004 Shift = 4.0  $Residuals = 280.4$ 

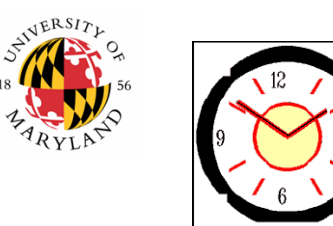

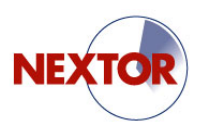

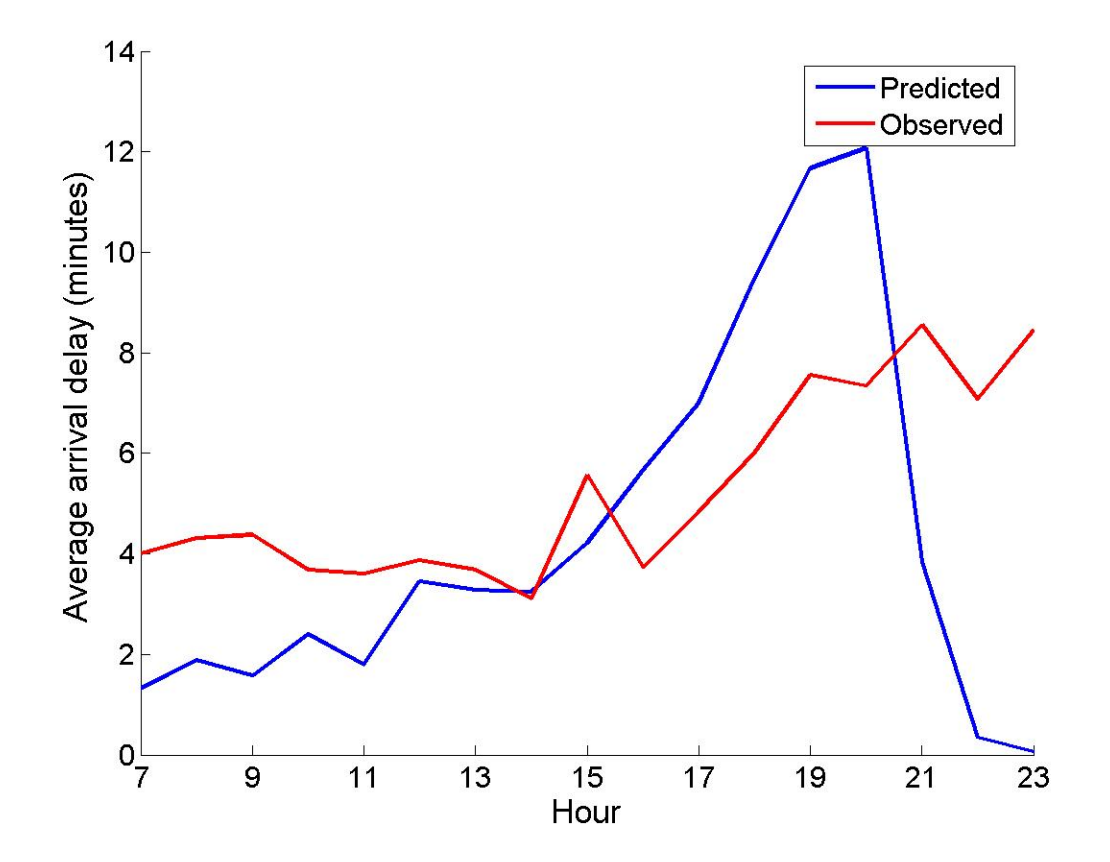

ORD, September 2004 Shift = 1.0  $Residuals = 209.6$ 

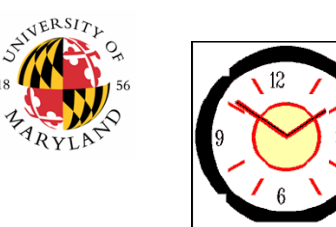

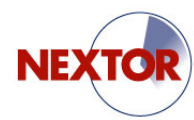

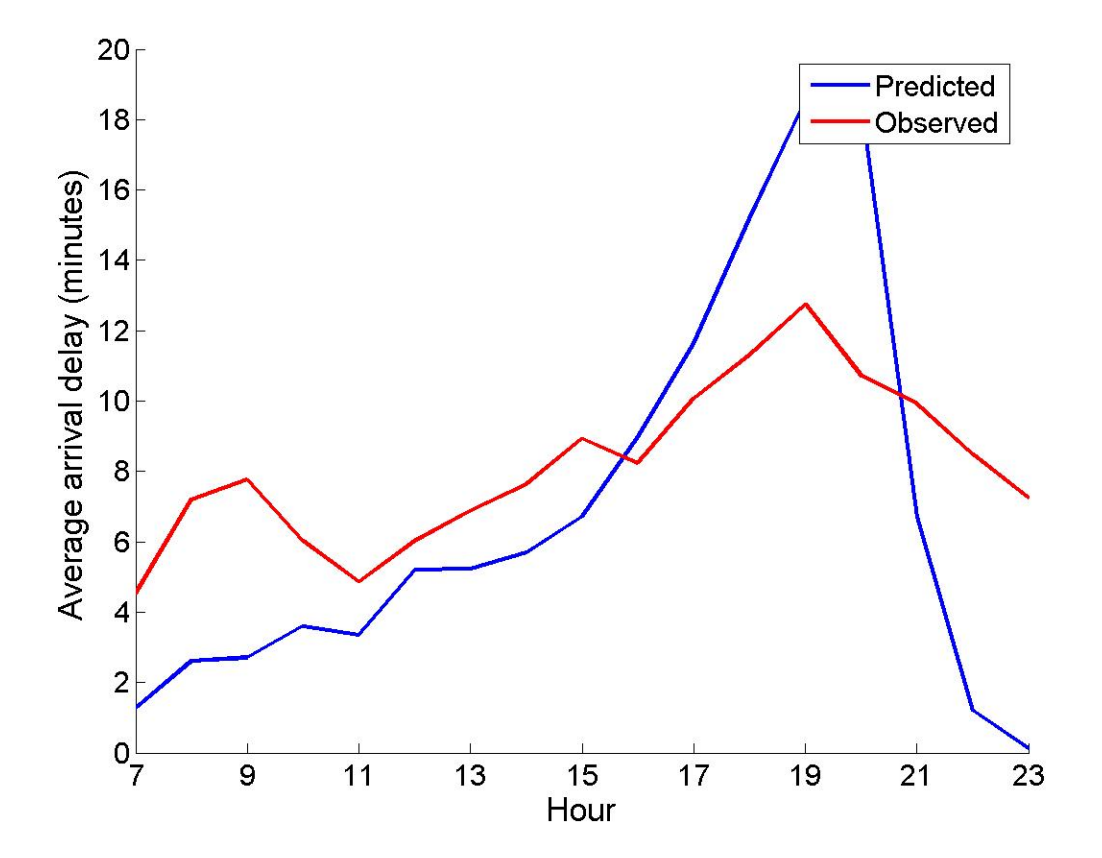

ORD, October 2004 Shift = 1.3  $Residuals = 275.7$ 

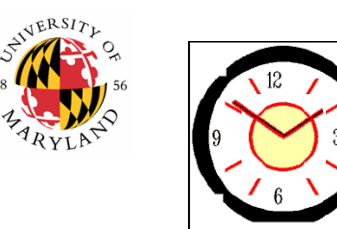

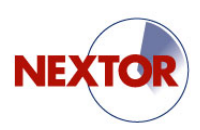

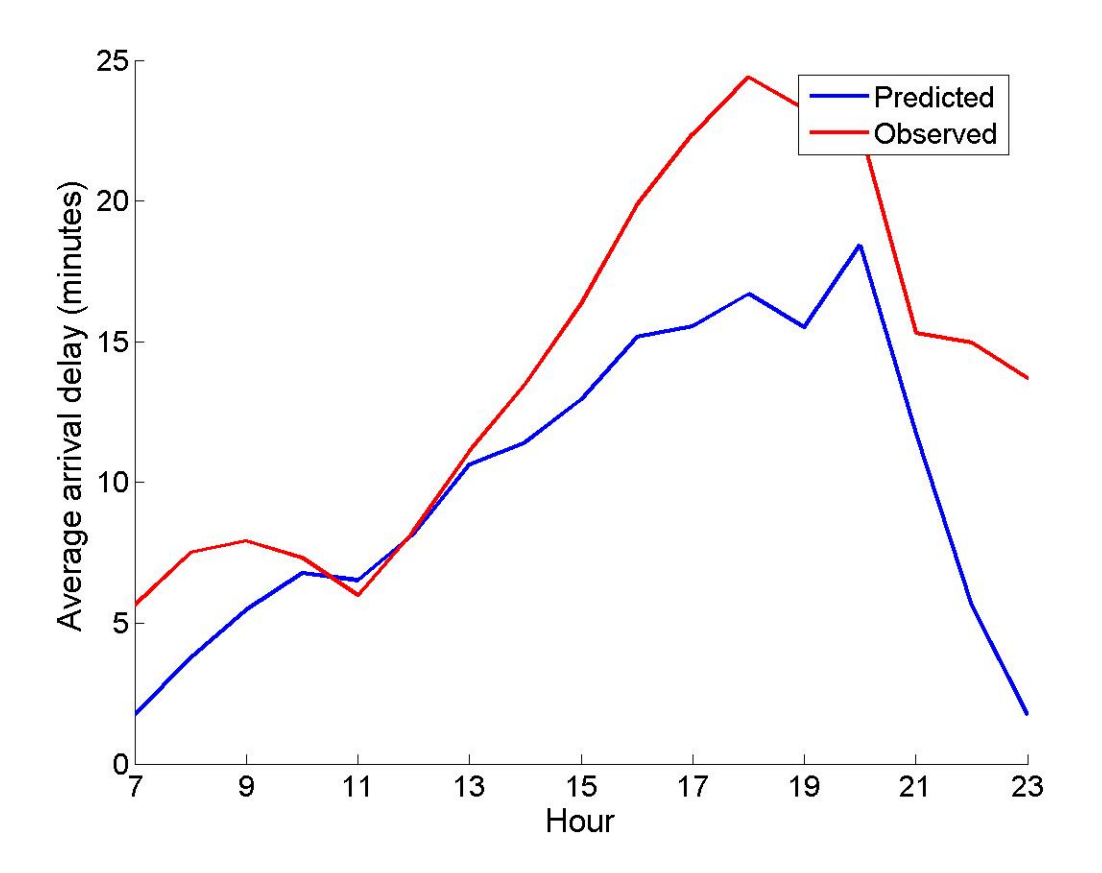

ORD, November 2004 Shift = 4.2  $Residuals = 193.7$ 

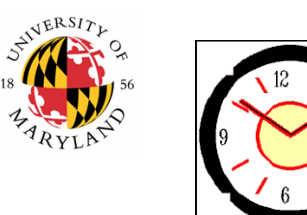

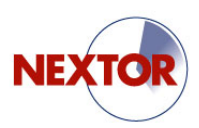

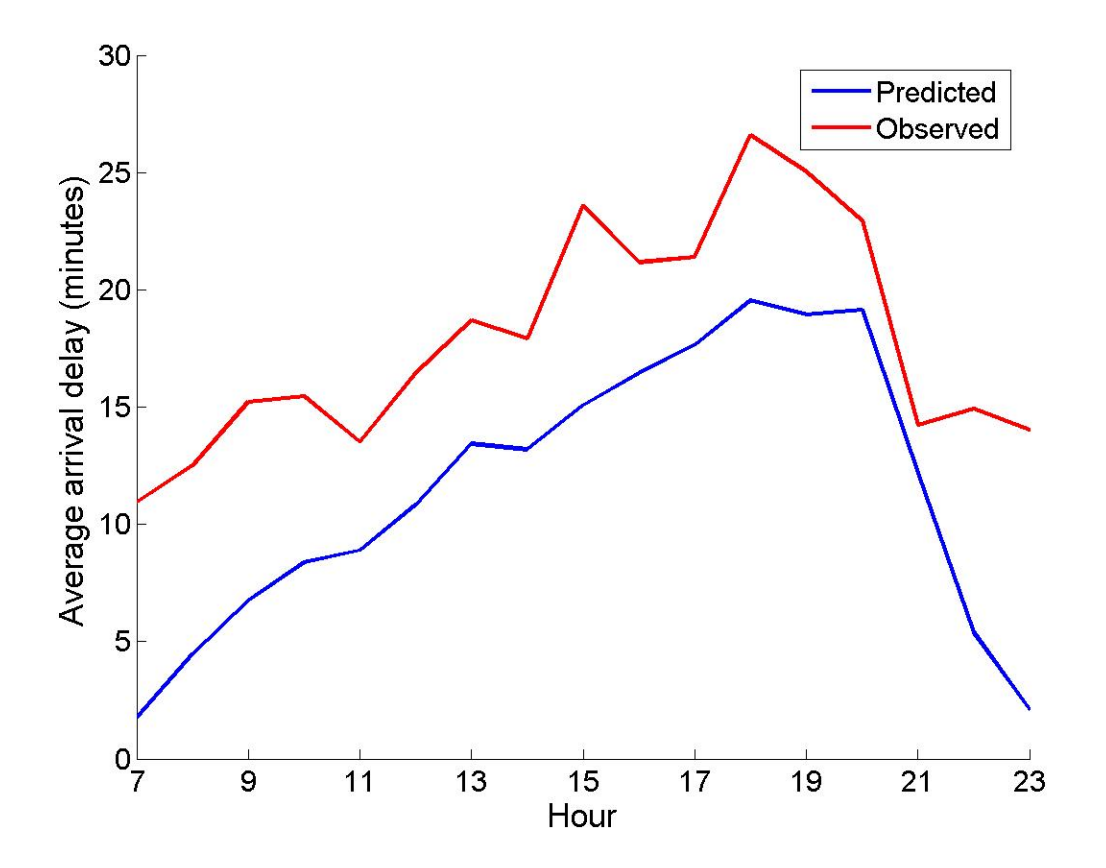

ORD, December 2004 Shift = 6.5  $Residuals = 103.6$ 

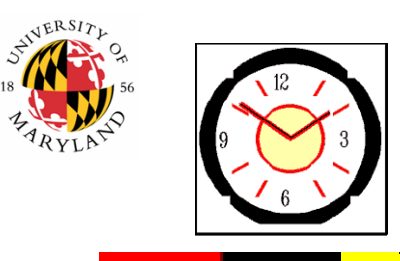

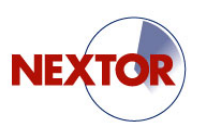

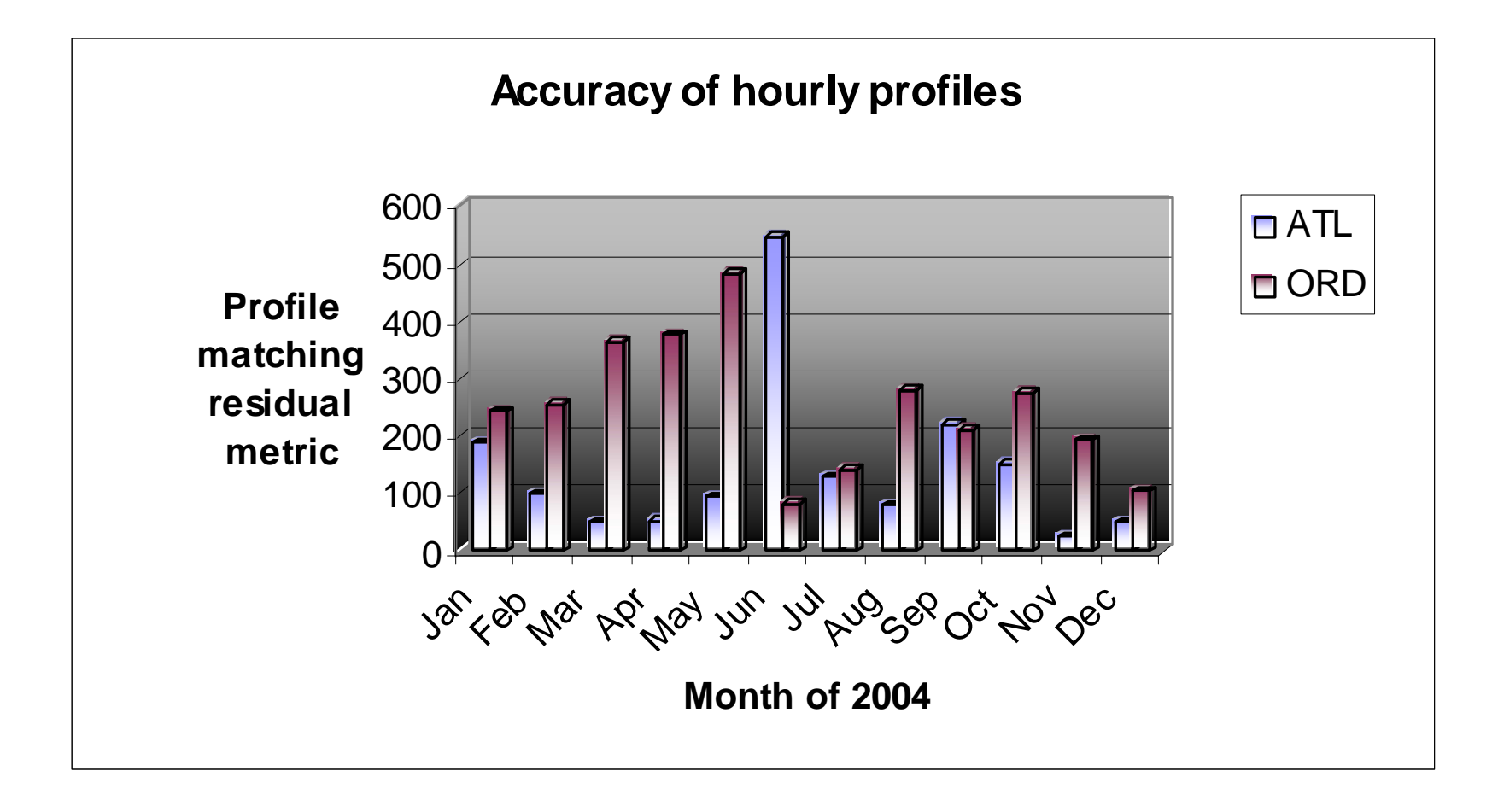

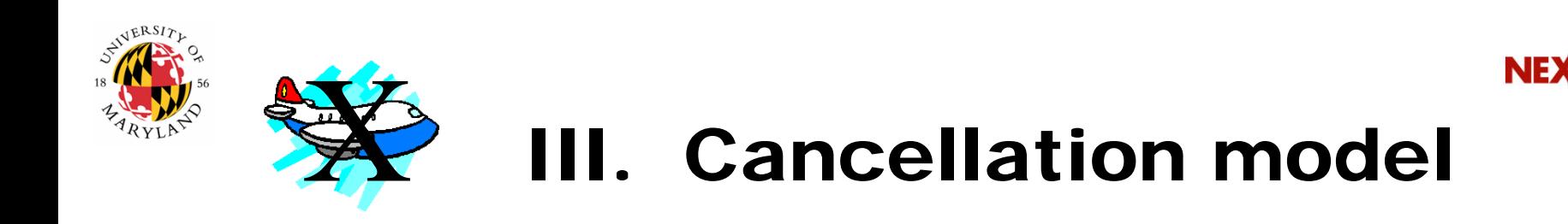

- Cast as a minimum cost network flow model (LP)
- Penalties in the objective function for delay arcs and for cancellations
- A maximum delay is imposed exogenously
- Calibration via known schedules, AARs, and cancellations from ASPM data

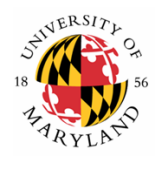

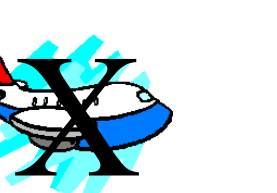

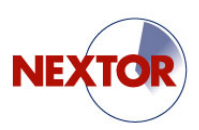

#### III.1. Network flow model

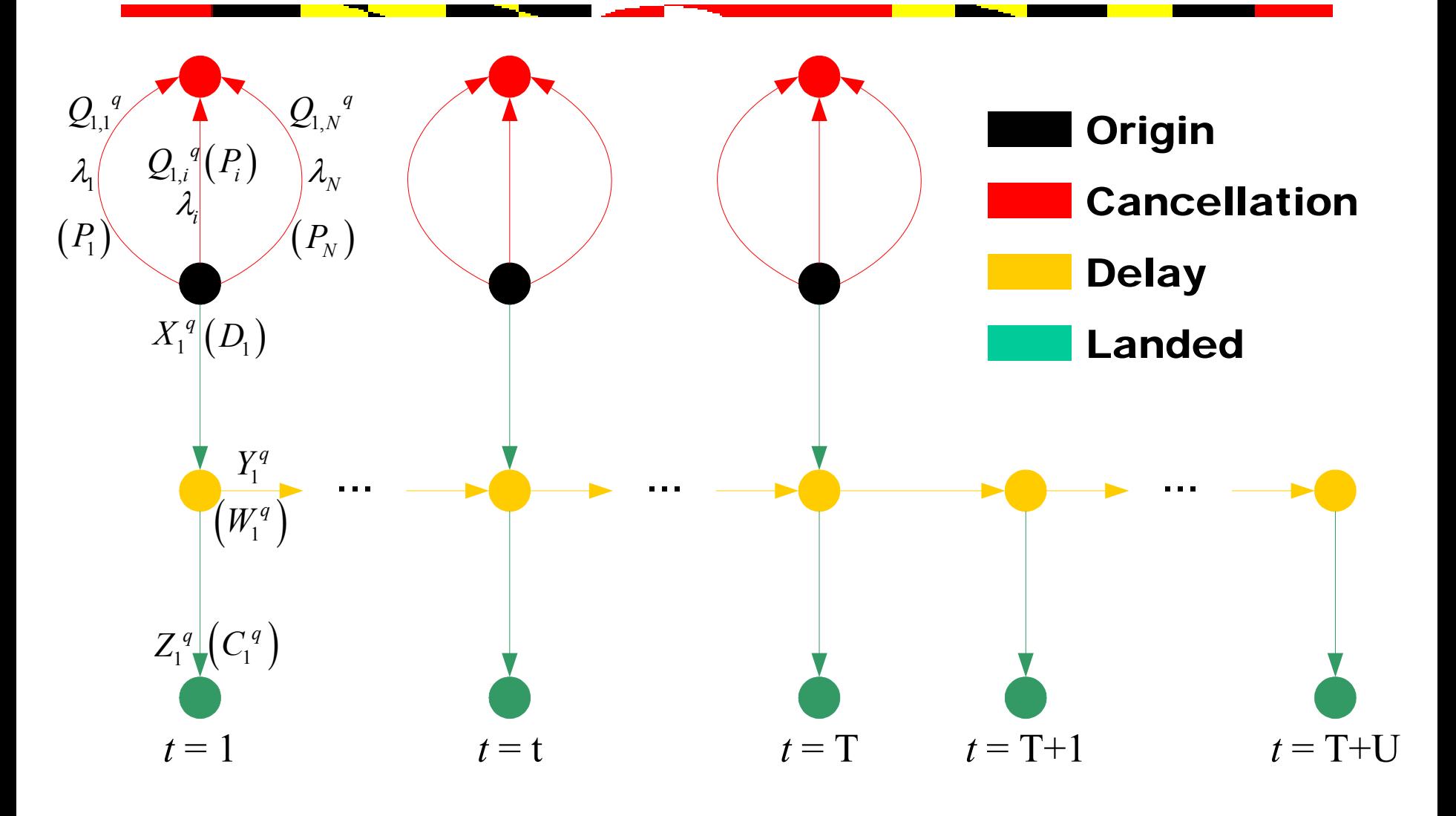

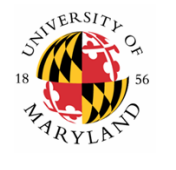

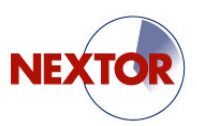

# III.1. Model structure

• Minimum cost network flow problem

*Decision variables:*

**XX** 

- $X_{t}$   $\,$  = Flights accepted for landing
- $Y_t$  = Delayed flights
- $Z_{t}$  = Landed flights
- $Q_{ti}$  = Flights cancelled at cost  $\lambda_i$

*Arc capacities:*

- $D_t^+ = \operatorname{\sf Sched}$ uled demand
- $W_{_t}\,$  = Transfer capacity
- $C_{t}$  = Landing capacity
- $P_i$  = Cancellations at cost  $\lambda_i$

*Constants:*

- *U* = Maximum number of time slices a flight can be delayed
- *ξ* <sup>=</sup> Delay cost for one time slice, taken to be 1
- $\lambda_i$  = Cancellation costs using cancellation arc *i*, relative to *ξ*

*Notes:*

- Have *N* cancellation arcs for each *t*
- No demand after time *T*
- No cancellation arcs after time *T*

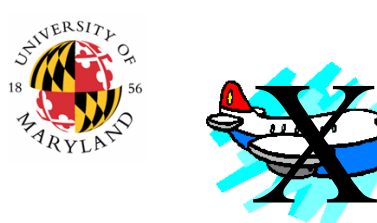

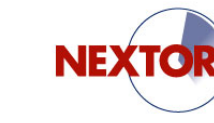

#### III.2. Daily plots

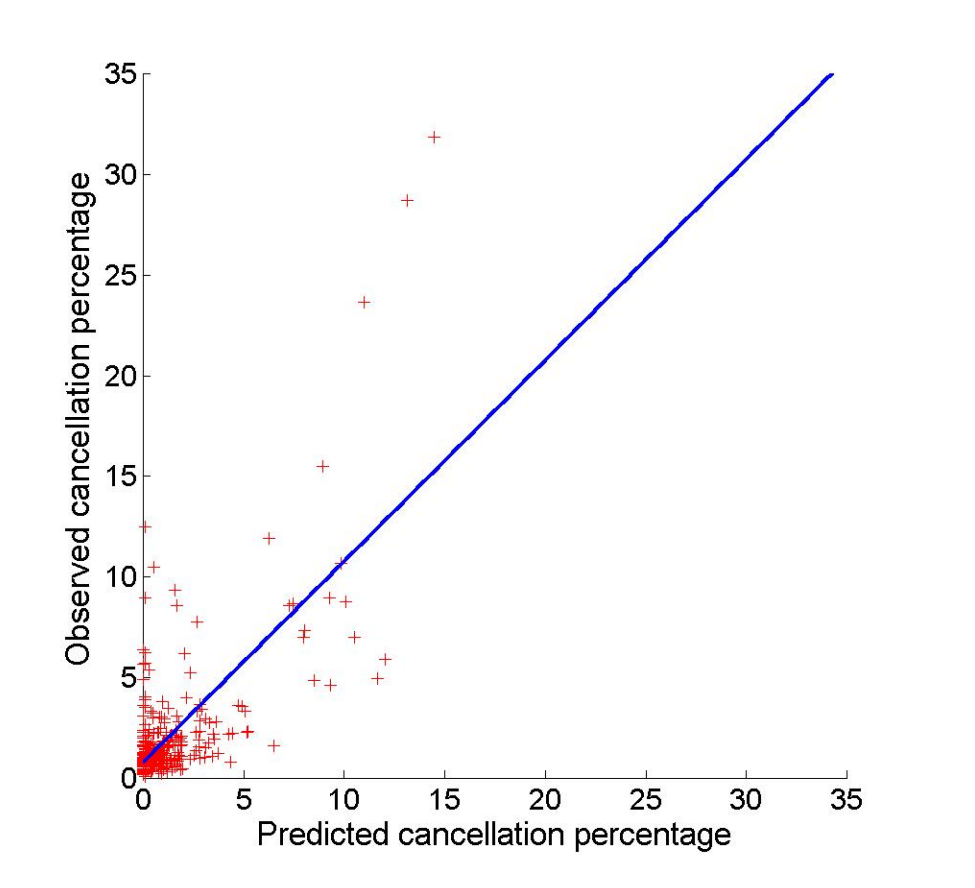

ATL2004, U=6, [9 18 36] unfiltered *y* = 0.782 + 1.000*<sup>x</sup>*  $R^2 = 0.497$ 

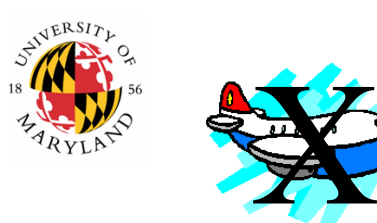

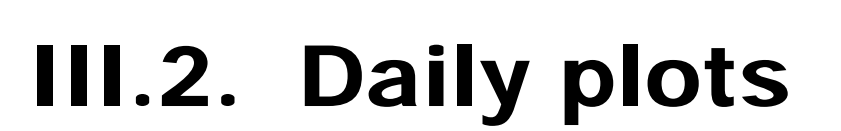

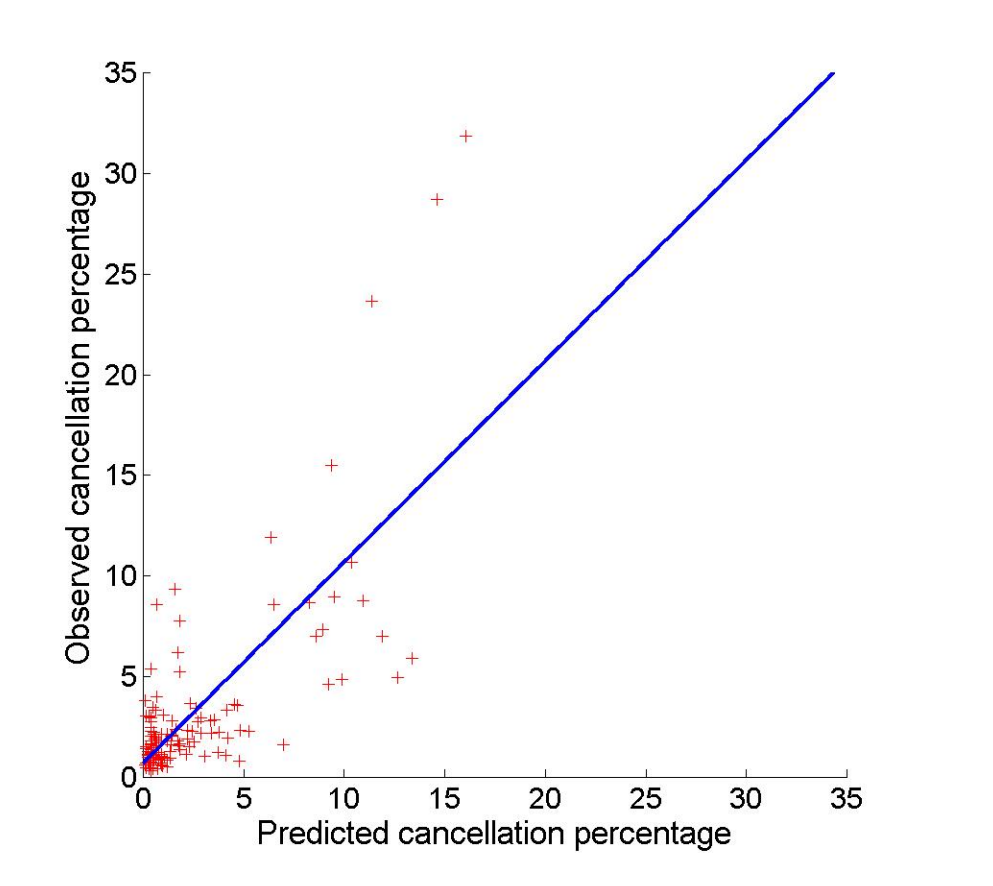

ATL2004, U=2, [15 30 60] Filtered ( $>25<sup>th</sup>$ %ile DQ) *y* = 0.698 + 1.000*<sup>x</sup>*  $R^2 = 0.561$ 

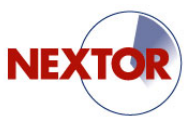

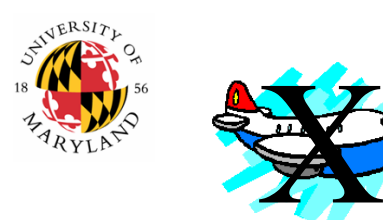

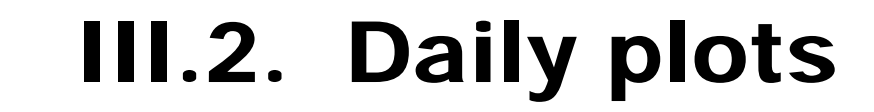

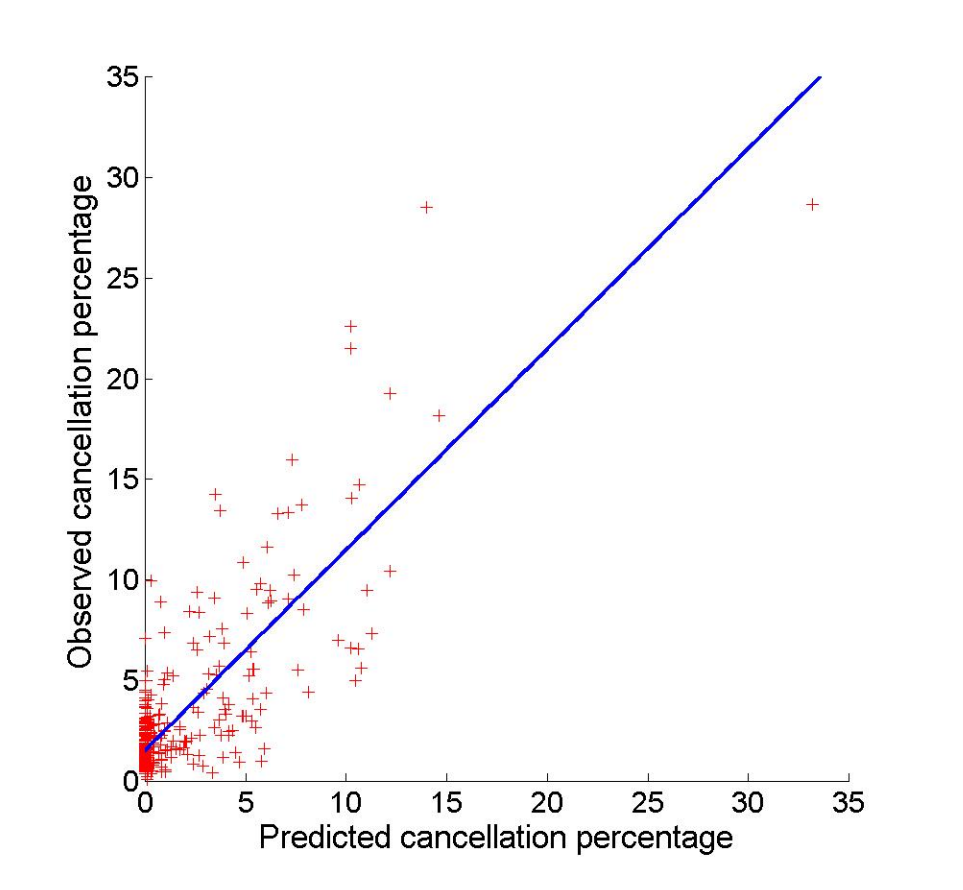

ORD2004, U=8, [18 36 72] unfiltered *y* = 1.53 + 0.998*<sup>x</sup>*  $R^2 = 0.678$ 

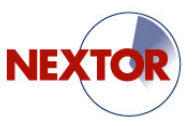

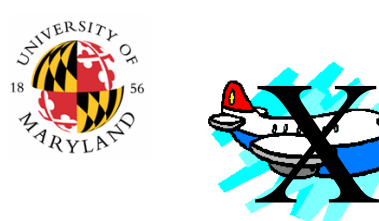

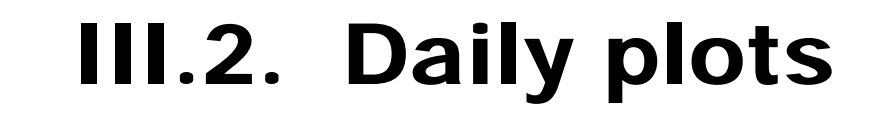

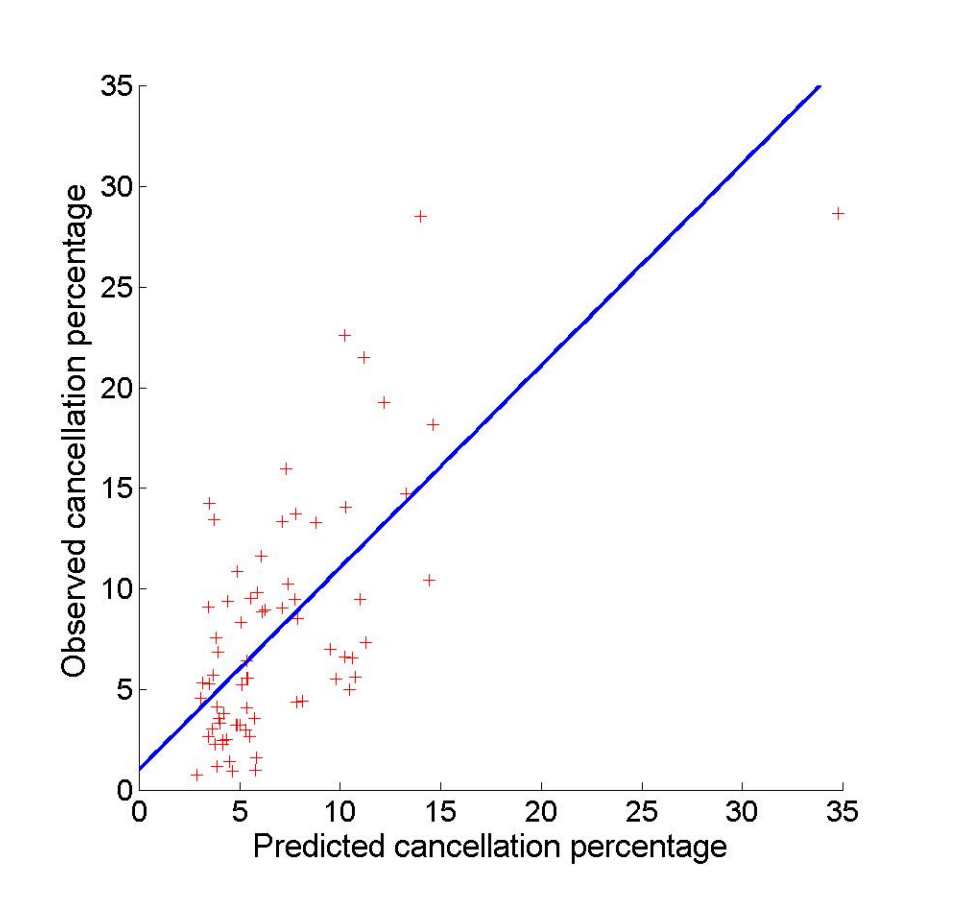

ORD2004, U=6, [18 36 72] Filtered (>25th %ile DQ) *y* = 1.02 + 1.005*<sup>x</sup>*  $R^2 = 0.569$ 

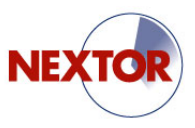

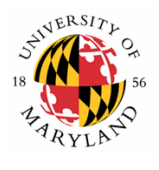

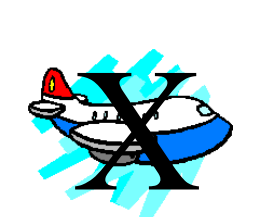

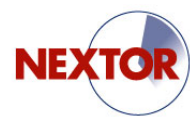

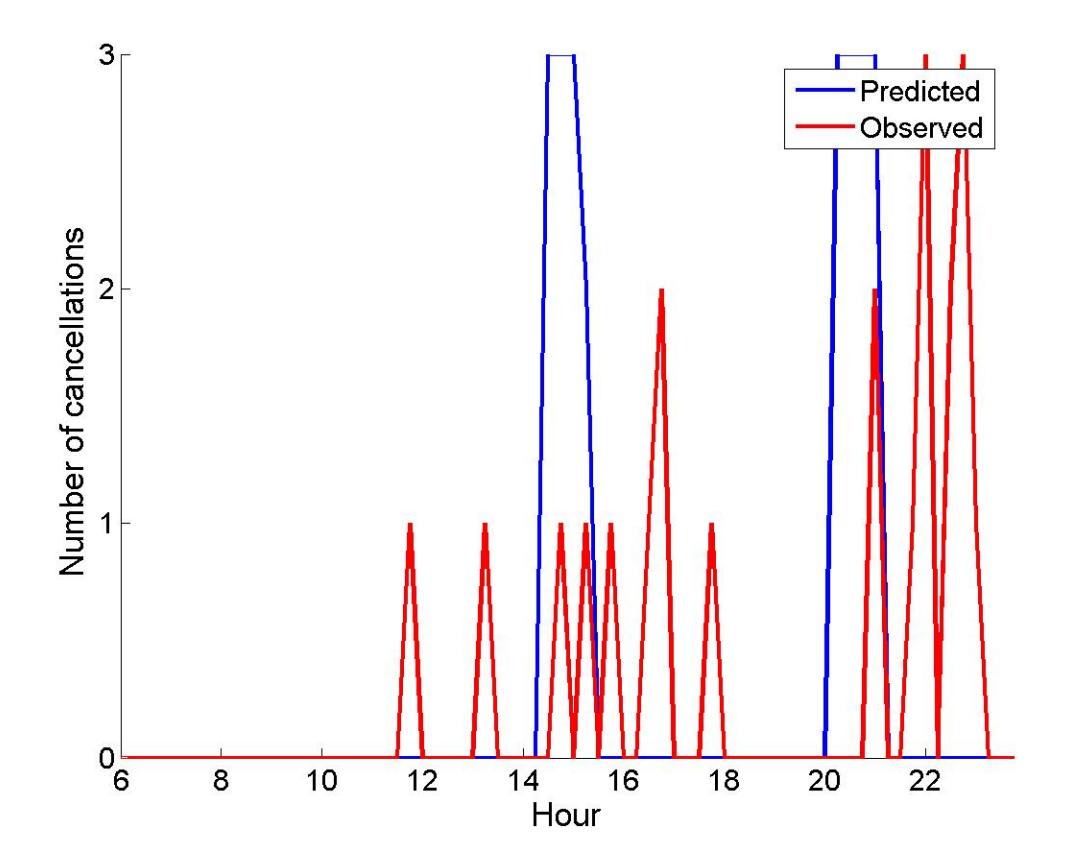

ATL2004, U=6, [9 18 36] July 25, 2004 Predicted = 24 $Observed = 21$ Shift = -0.0312Residuals =  $84.9063$ 

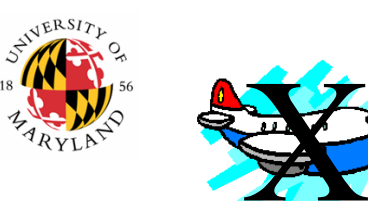

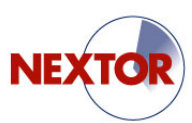

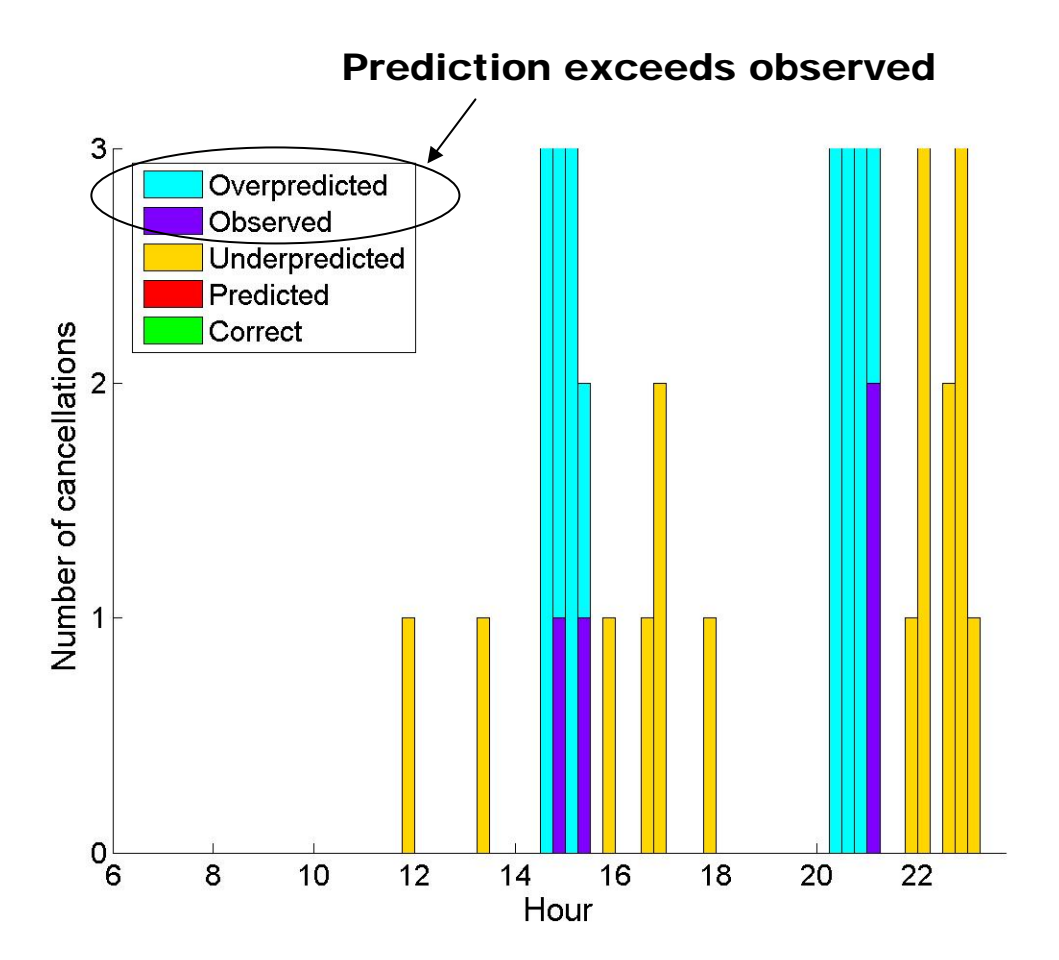

 ATL2004, U=6, [9 18 36] July 25, 2004 Predicted = 24 $Observed = 21$  $Shift = -0.0312$ Residuals =  $84.9063$ 

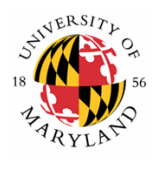

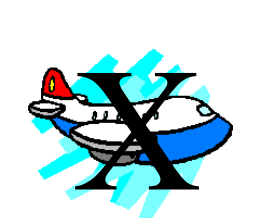

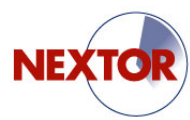

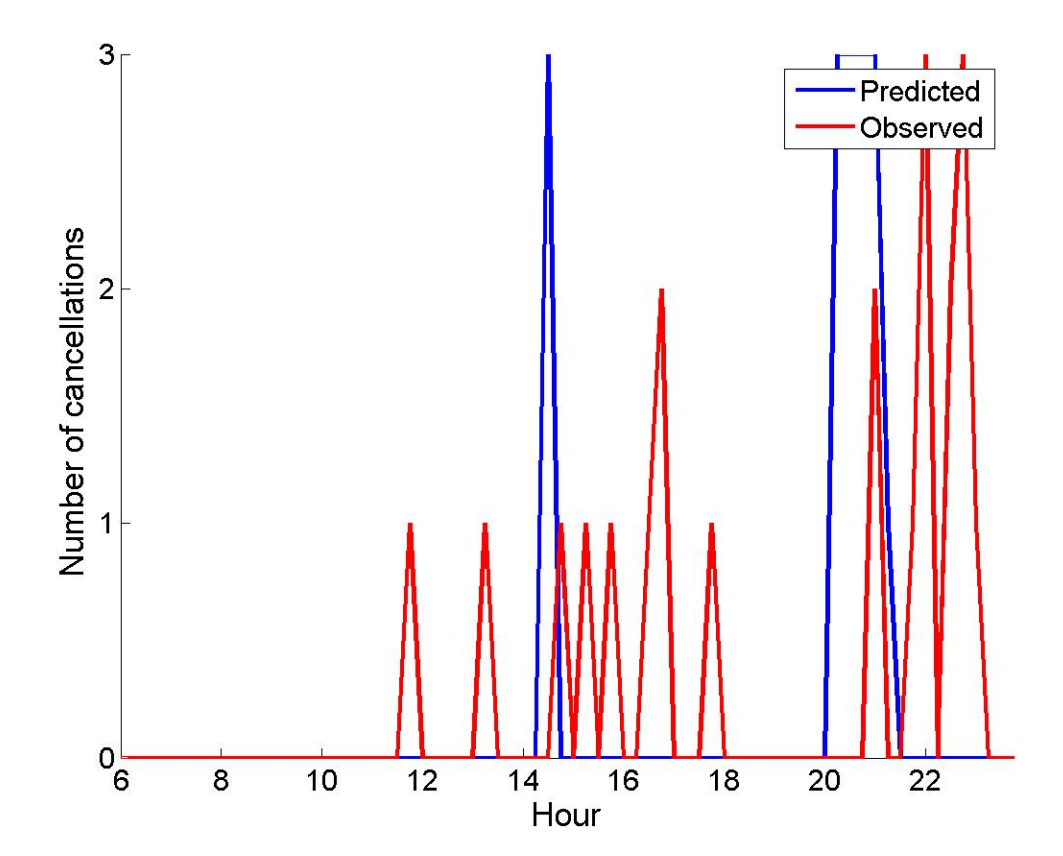

ATL2004, U=2, [15 30 60] July 25, 2004 Predicted = 18  $Observed = 21$ Shift = 0.0313  $Residuals = 76.9063$ 

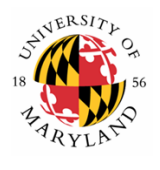

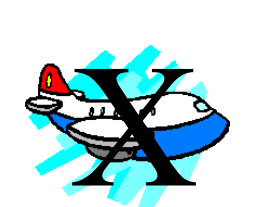

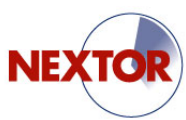

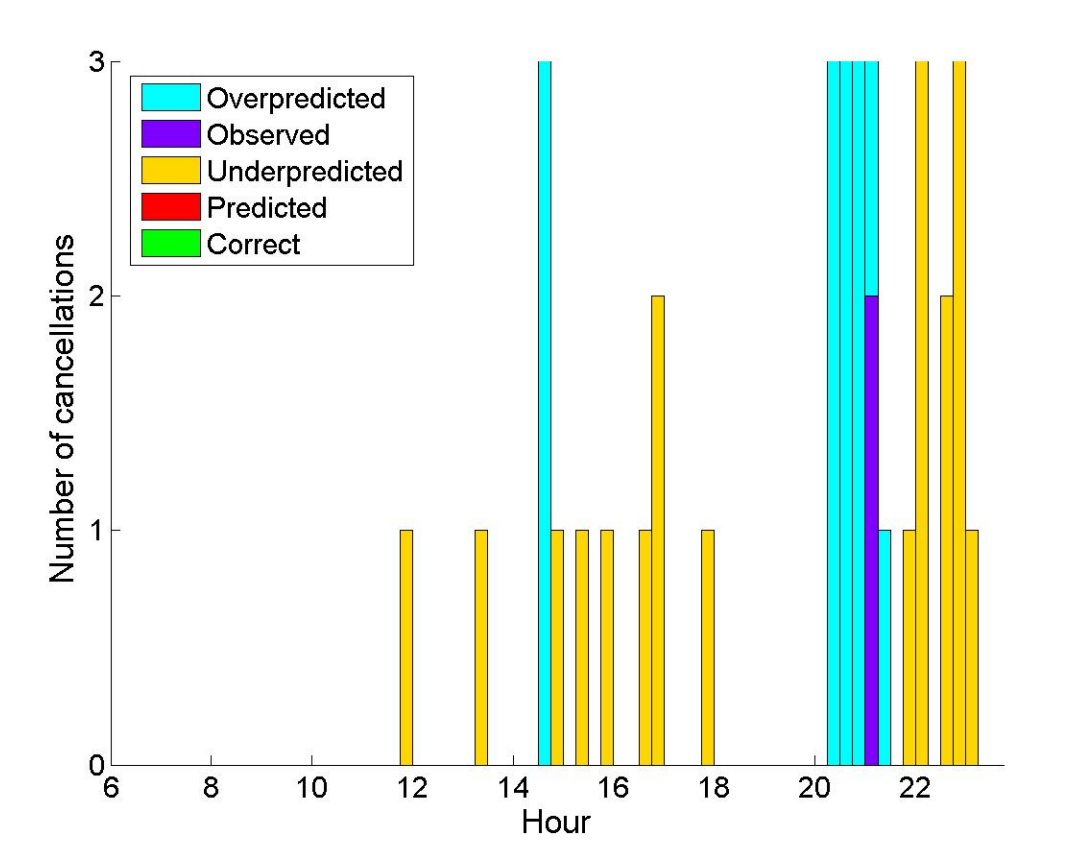

ATL2004, U=2, [15 30 60] July 25, 2004 Predicted = 18 $Observed = 21$  $Shift = 0.0313$  $Residuals = 76.9063$ 

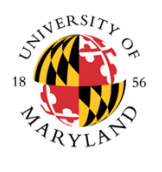

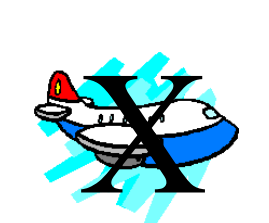

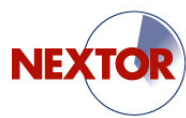

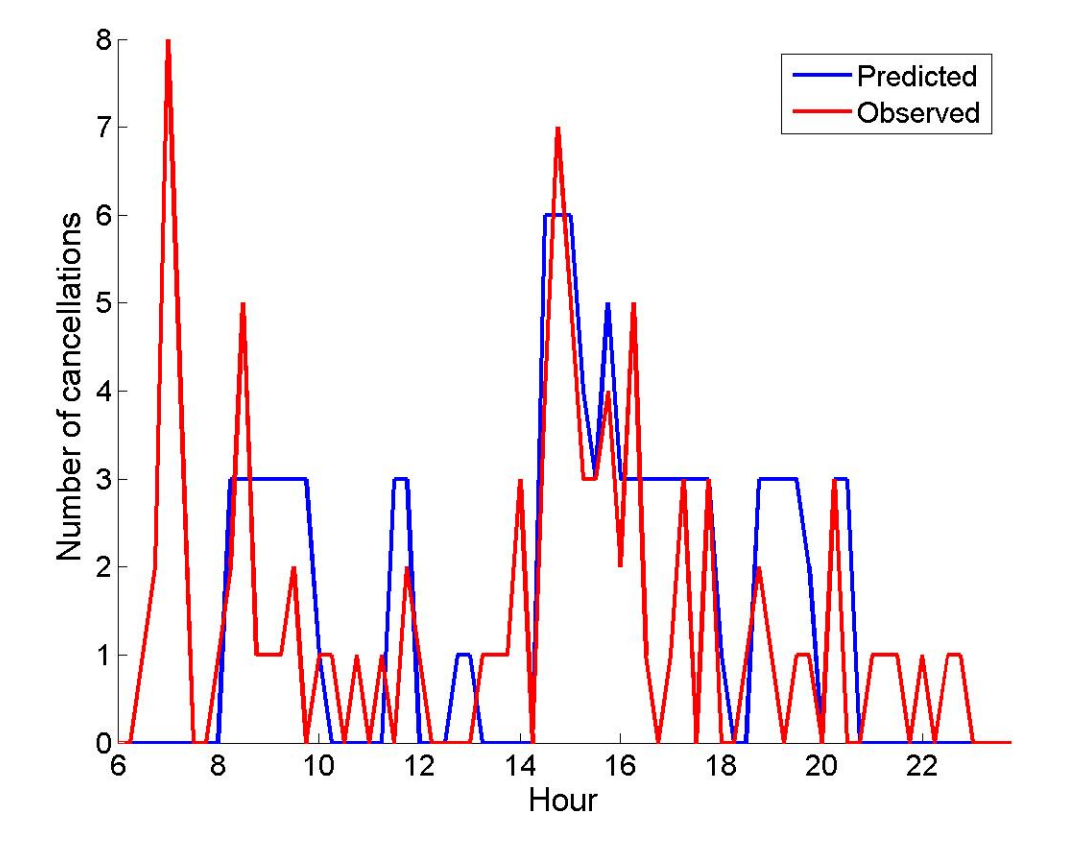

ATL2004, U=6, [9 18 36] Sept 7, 2004 Predicted = 106 Observed  $= 97$ Shift = -0.0938  $Residuals = 216.1563$ 

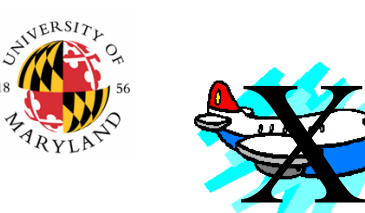

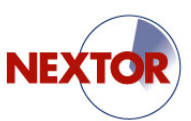

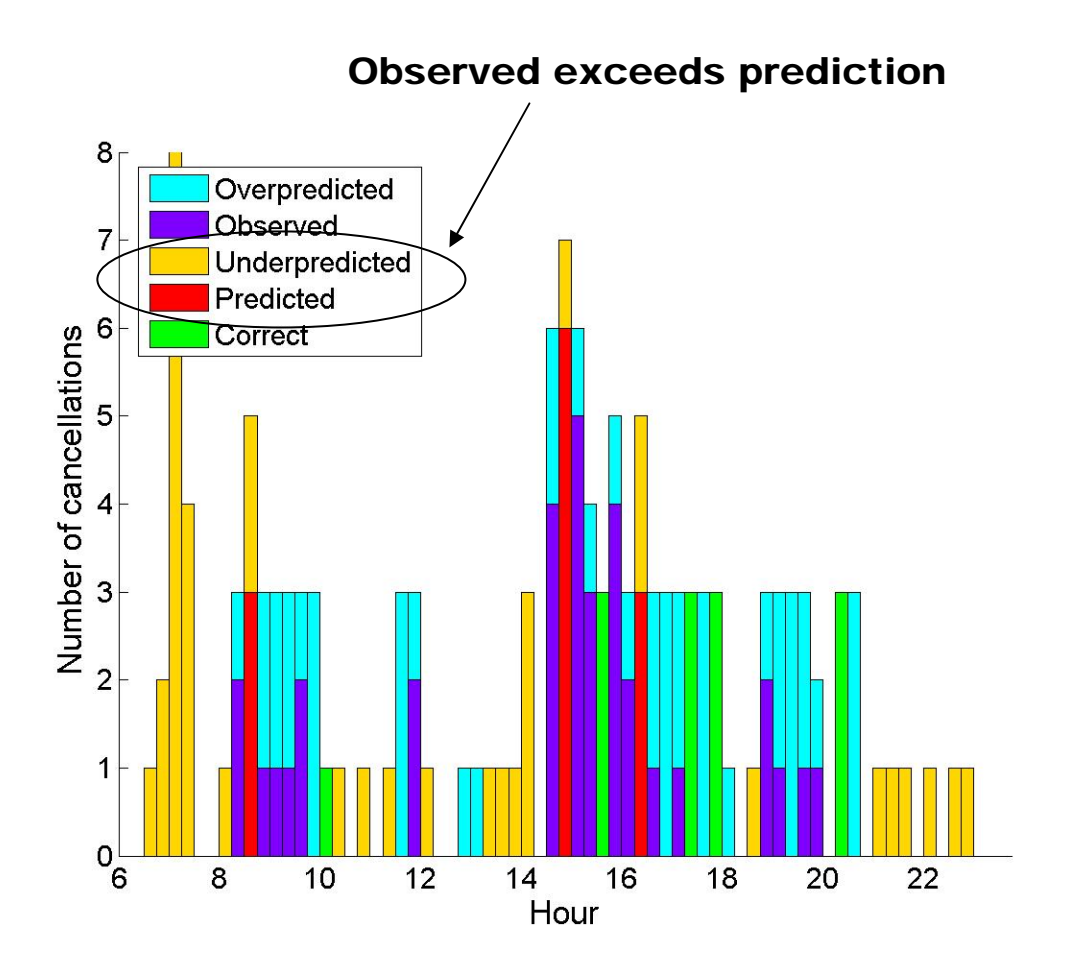

ATL2004, U=6, [9 18 36] Sept 7, 2004 Predicted = 106Observed  $= 97$ Shift = -0.0938  $Residuals = 216.1563$ 

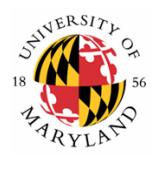

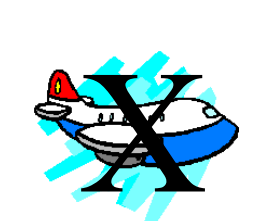

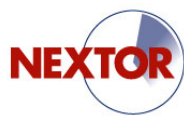

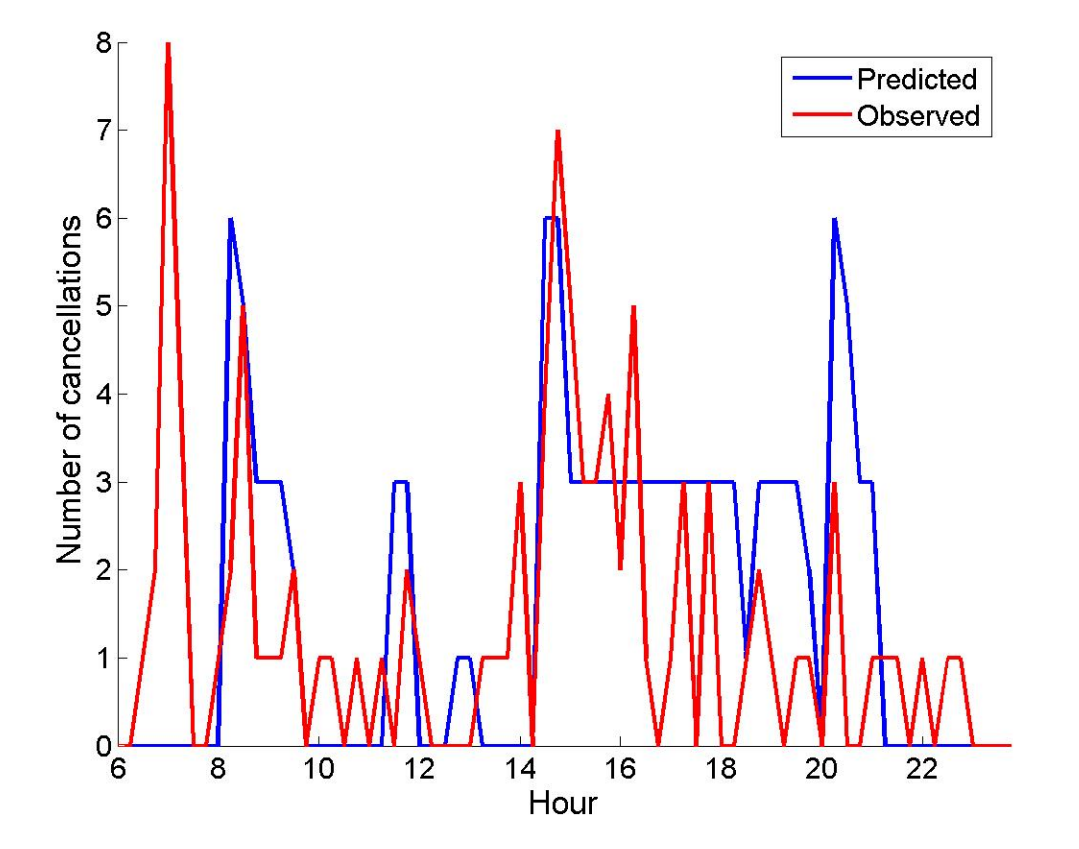

ATL2004, U=2, [15 30 60] Sept 7, 2004 Predicted = 118Observed  $= 97$ Shift = -0.2188 $Residuals = 272.4063$ 

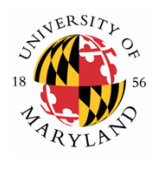

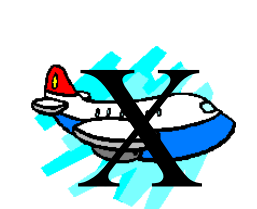

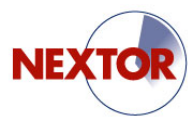

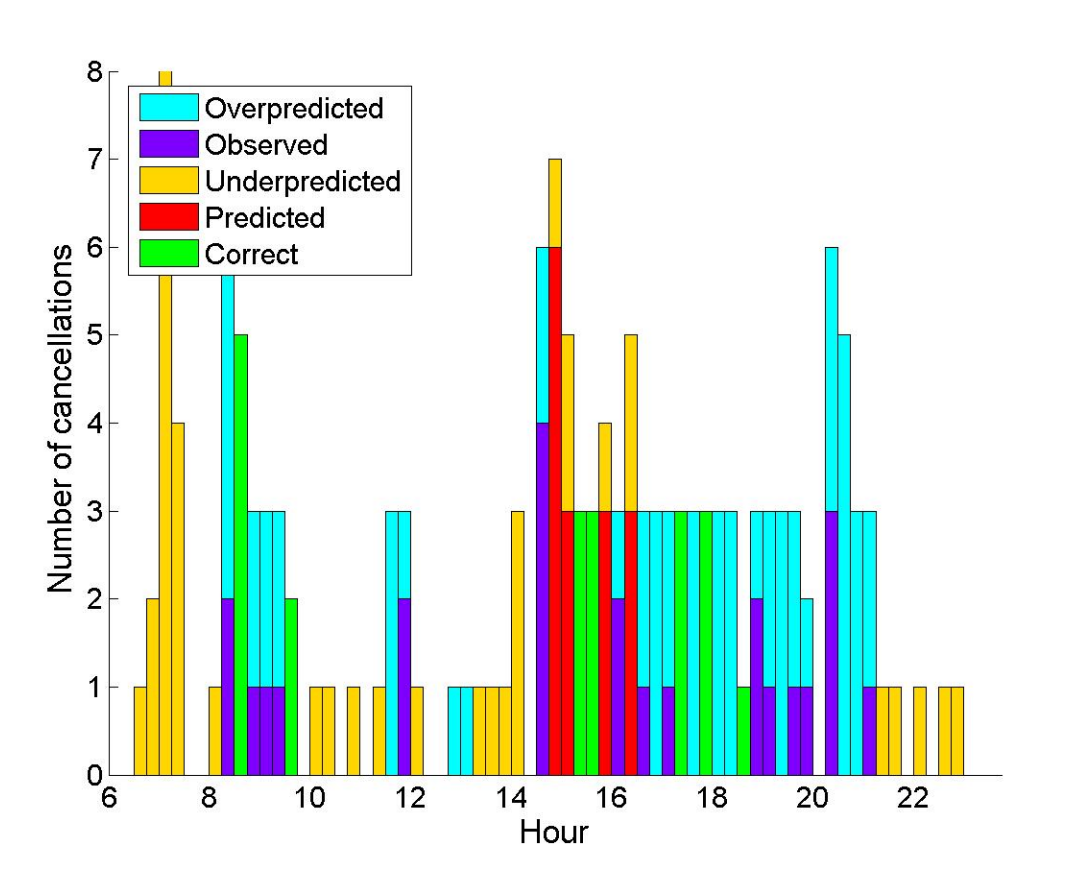

ATL2004, U=2, [15 30 60] Sept 7, 2004 Predicted = 118Observed  $= 97$ Shift = -0.2188 $Residuals = 272.4063$ 

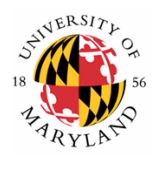

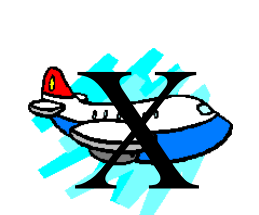

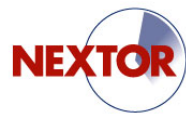

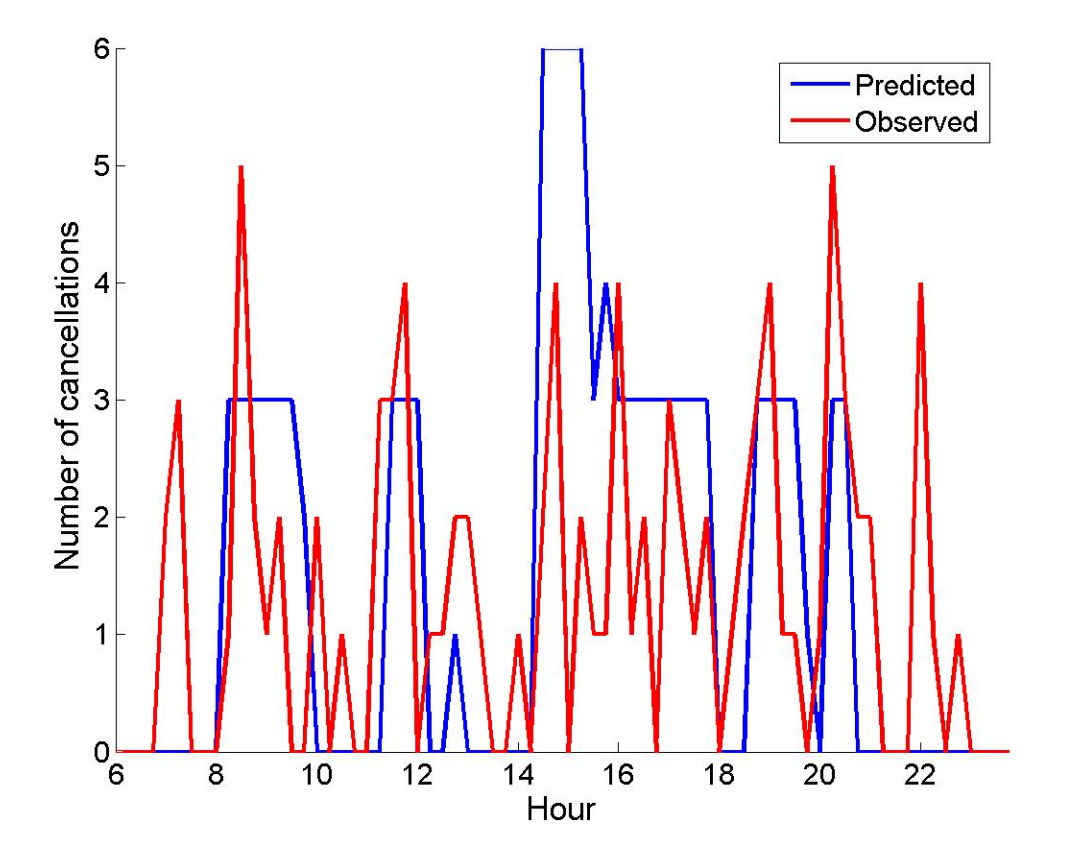

ATL2004, U=6, [9 18 36] Sept 15, 2004 Predicted = 106 Observed = 93 Shift = -0.13542 Residuals = 227.2396

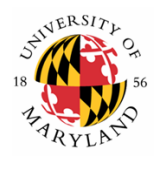

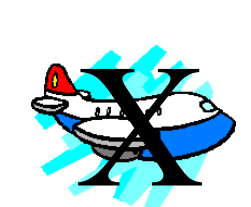

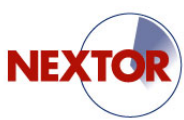

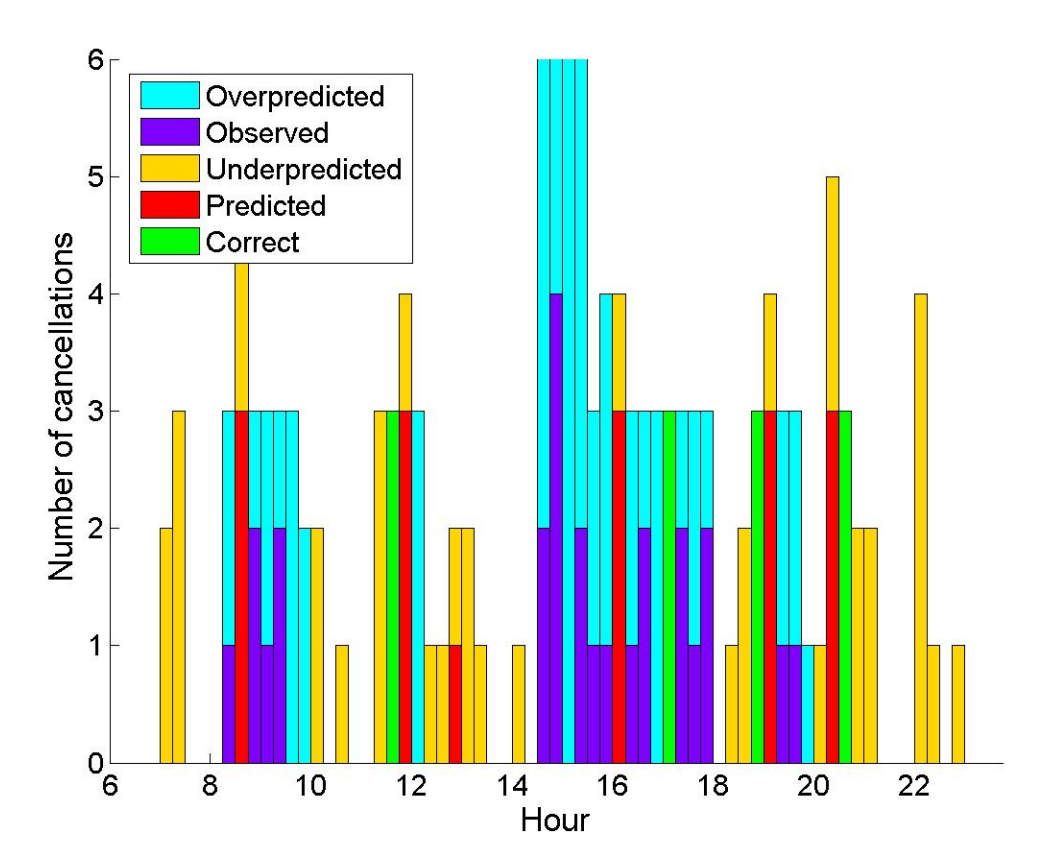

ATL2004, U=6, [9 18 36] Sept 15, 2004 Predicted = 106Observed  $= 93$ Shift = -0.13542 Residuals = 227.2396

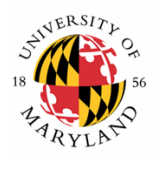

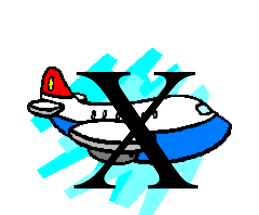

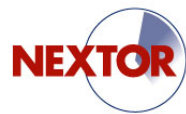

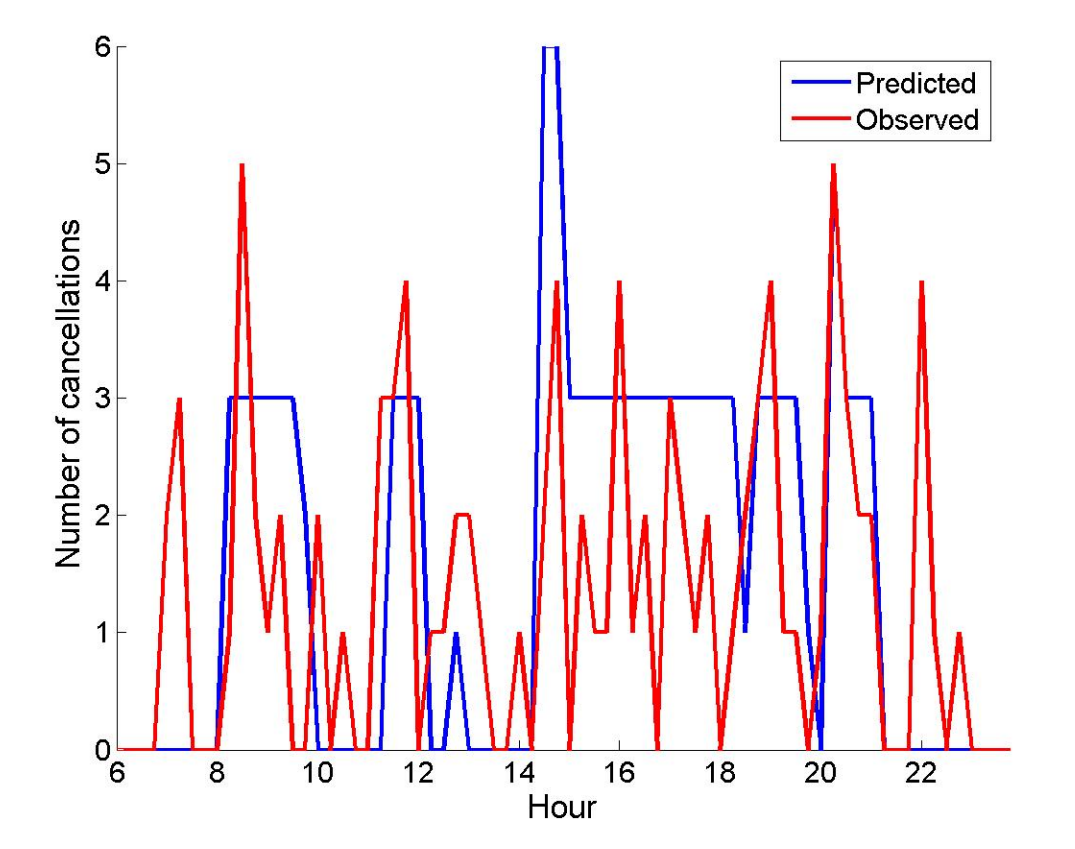

ATL2004, U=2, [15 30 60] Sept 15, 2004 Predicted = 114Observed = 93  $Shift = -0.2188$ Residuals =  $176.4063$ 

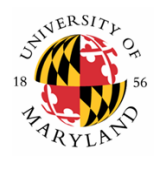

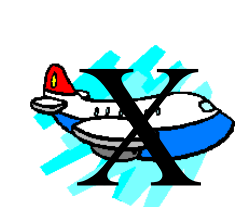

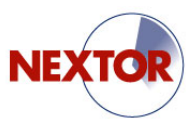

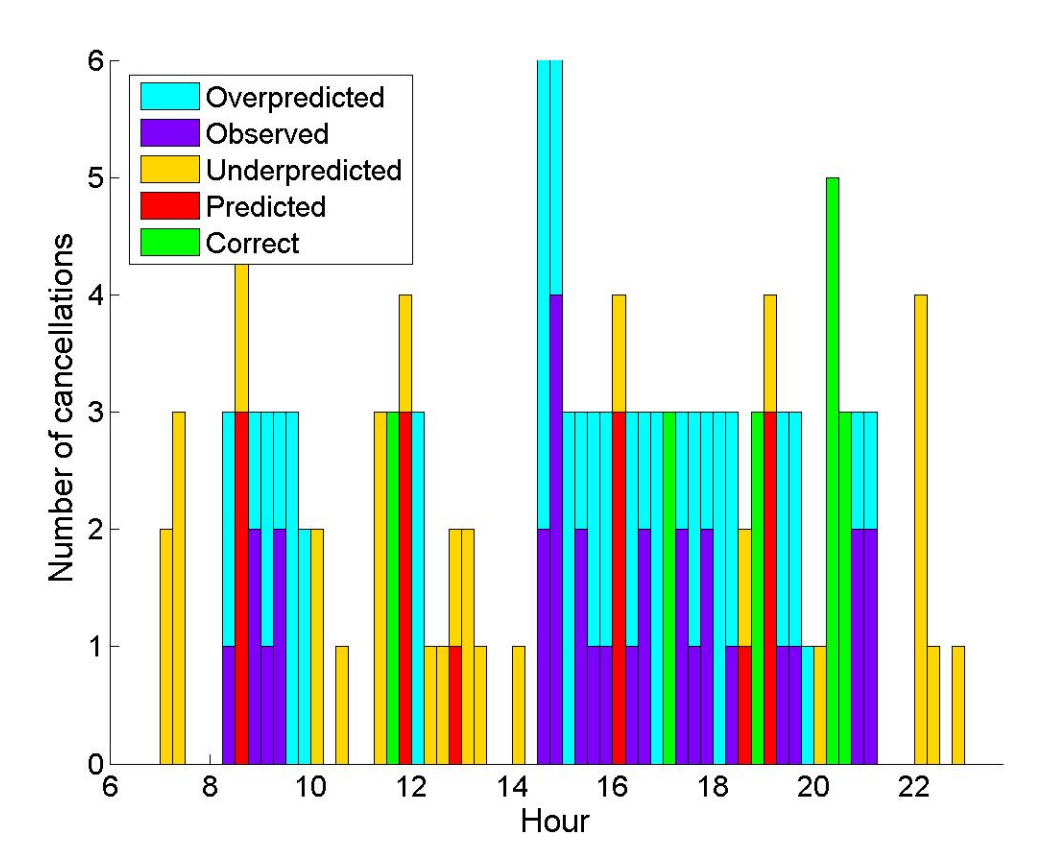

ATL2004, U=2, [15 30 60] Sept 15, 2004 Predicted = 114Observed  $= 93$  $Shift = -0.2188$ Residuals =  $176.4063$ 

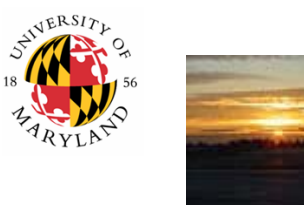

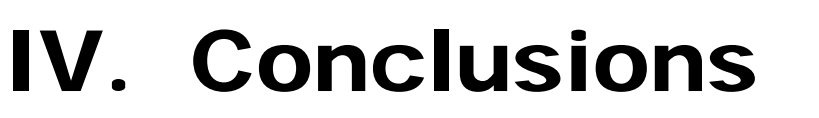

- $\bullet$ Simple and expedient models
- $\bullet$ Useful for iterative strategic planning exercises with multiple airlines:
	- L o w levels of airline-specific competitive and/or proprietary information
	- Fast run times (on the order of seconds) to facilitate multiple scenarios and quick response
- Useful for setting preliminary values of parameters for new resource allocation regimes without a strong economic history
- The best predictions of delays and cancellations with minimal inputs that we are aware of